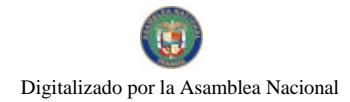

Gaceta Oficial Digital, viemes 06 de noviembre de 2009

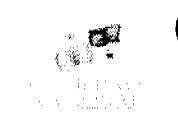

# **GACETA OFICIAL DIGITAL**

Año CV

Panamá, R. de Panamá viernes 06 de noviembre de 2009

 $N^{\circ}$ 26402-A

#### **CONTENIDO**

### MINISTERIO DE COMERCIO E INDUSTRIAS

Resolución Nº 017 (De lunes 5 de octubre de 2009)

<u>"POR LA CUAL SE ACREDITA LAS INSTALACIONES DEL LABORATORIO DE LA DIRECCIÓN NACIONAL</u> DE RECURSOS MINERALES DEL MINISTERIO DE COMERCIO E INDUSTRIAS, UBICADAS EN AVE. MELCHOR LASSO DE LA VEGA. CORREGIMIENTO DE CURUNDÚ, CIUDAD DE PANAMÁ, PARA LA APLICACIÓN DE LOS SIGUIENTES MÉTODOS ENSAYOS".

#### MINISTERIO DE COMERCIO E INDUSTRIAS / SUPERINTENDENCIA DE SEGUROS Y REASEGUROS DE **PANAMÁ**

Resolución Nº 0710

(De jueves 8 de octubre de 2009)

"POR LA CUAL SE DECRETA LA INTERVENCIÓN DE LA ENTIDAD ASEGURADORA DENOMINADA BRITISH AMERICAN INSURANCE CO. LTD, POR INCURRIR EN LAS CAUSALES ESTABLECIDAS EN EL ARTÍCULO 64 DE LA LEY 59 DE 1996, SEGÚN SE DESPRENDE DE SUS NUMERALES 2 Y 4".

MINISTERIO DE EDUCACIÓN

Resolución Ejecutiva Nº 2 (De jueves 4 de septiembre de 2008)

POR LA CUAL SE CONCEDE LA ORDEN "JOSÉ DANIEL CRESPO", CON MEDALLA DE PLATA DORADA, AL MAESTRO DANIEL MORRISON, POR SU APORTE A LA EDUCACIÓN EN CIRCUNSTANCIAS ADVERSAS.

> **AUTORIDAD NACIONAL DEL AMBIENTE** Resolución Nº AG-0904-2009 (De miércoles 28 de octubre de 2009)

"POR LA CUAL SE REESTABLECE LA VIGENCIA DEL PLAN DE MANEJO DEL PARQUE NACIONAL VOLÇÁN BARÚ Y SE DICTAN OTRAS DISPOSICIONES".

> **SUPERINTENDENCIA DE BANCOS** Resolución FID Nº 007-2009

(De lunes 21 de septiembre de 2009)

<u>"POR LA CUAL SE OTORGA LICENCIA FIDUCIARIA A CCB TRUST CORP.. PARA EJERCER EL NEGOCIO DE</u> FIDEICOMISO EN O DESDE LA REPÚBLICA DE PANAMÁ".

> SUPERINTENDENCIA DE BANCOS Resolución S.B.P. Nº 182-2009 (De viernes 14 de agosto de 2009)

"POR LA CUAL SE OTORGA PERMISO TEMPORAL. POR NOVENTA (90) DÍAS, A ANDBANC (PANAMÁ), S. A., PARA PROTOCOLIZAR E INSCRIBIR EN EL REGISTRO PÚBLICO LOS DOCUMENTOS RELATIVOS A SU CONSTITUCIÓN, PARA SOLICITAR POSTERIORMENTE LICENCIA INTERNACIONAL".

y.

**COMMA** 

e<br>The Communication of the American Property of the Communication of the American Property of the American Section of the American Section of the American Property of the American Section of the American Property of the Am

 $\mathcal{P}_\mathbf{S}$ 

 $\bar{z}$ 

 $\sim$  . . . . .

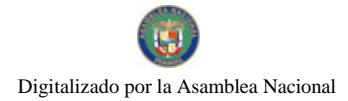

Gaceta Oficial Digital, viernes 06 de noviembre de 2009

**SUPERINTENDENCIA DE BANCOS** Resolución S.B.P. Nº 214-2009 (De viernes 25 de septiembre de 2009)

"POR LA CUAL SE AUTORIZA A BANCO GENERAL, S.A. A CERRAR, A PARTIR DEL 15 DE ENERO DEL AÑO 2010. LA SUCURSAL SANTIAGO NO.2. UBICADA EN LA AVENIDA CENTRAL, DISTRITO DE SANTIAGO, PROVINCIA DE VERAGUAS".

> SUPERINTENDENCIA DE BANCOS Resolución S.B.P. Nº 220-2009 (De martes 29 de septiembre de 2009)

"POR LA CUAL SE OTORGA LICENCIA INTERNACIONAL A ANDBANC (PANAMA), S. A. PARA DIRIGIR, DESDE UNA OFICINA ESTABLECIDA EN PANAMÁ, TRANSACCIONES QUE SE PRFECCIONES, CONSUMAN O SURTAN SUS EFECTOS EN EL EXTERIOR, Y REALIZAR AQUELLAS OTRAS ACTIVIDADES QUE ESTA SUPERINTENDENCIA AUTORICE".

> SUPERINTENDENCIA DE BANCOS Resolución S.B.P. Nº 221-2009 (De martes 29 de septiembre de 2009)

<u>"POR LA CUAL SE AUTORIZA A BAC INTERNATIONAL BANK INC. A CERRAR A PARTIR DEL 1 DE OCTUBRE DEL 2009, EL ESTABLECIMIENTO BANCARIO QUE MANTIENE DENTRO DEL "SÚPER 99" EN </u> SAN MIGUELITO".

SUPERINTENDENCIA DE BANCOS

Resolución S.B.P. Nº 226-2009 (De martes 6 de octubre de 2009)

"POR LA CUAL SE AUTORIZA A CITIBANK, N. A. PARA CELEBRAR CONTRATO DE ARRENDAMIENTO CON BANCO CITIBANK (PANAMÁ), S. A. SOBRE PARTE DE LAS OFICINAS QUE EL PRIMERO MANTIENE UBICADAS EN CALLE 17 B NORTE, BOULEVARD EL DORADO, CIUDAD DE PANAMÁ".

> REGISTRO PÚBLICO DE PANAMÁ Nota Marginal de Advertencia Nº S/N (De viernes 12 de junio de 2009)

"POR LA CUAL SE ORDENA COLOCAR UNA NOTA MARGINAL DE ADVERTENCIA SOBRE LA INSCRIPCIÓN DEL ASIENTO 57174 DEL TOMO 2007 DEL DIARIO QUE AFECTA LA SOCIEDAD ANÓNIMA DENOMINADA AMARANTE S. A. , INSCRITA A LA FICHA 562643, DOCUMENTO 1113350 DE LA SECCIÓN DE PERSONAS MERCANTILES CON FUNDAMENTO EN EL ARTÍCULO 1790 DEL CÓDIGO CIVIL"

> REGISTRO PÚBLICO DE PANAMÁ Nota Marginal de Advertencia Nº S/N (De viernes 19 de junio de 2009)

"POR LA CUAL SE ORDENA COLOCAR UNA NOTA MARGINAL DE ADVERTENCIA SOBRE EL ASIENTO 14135 DEL TOMO 2008, QUE AFECTA LAS FINCAS 3276, 3281, 3294, 3299, 3463, 10824, 10826 TODAS DE LA **PROVINCIA DE CHIRIQUÍ".** 

REGISTRO PÚBLICO DE PANAMÁ

Resolución Nº 242 (De martes 27 de octubre de 2009)

"POR LA CUAL SE ESTABLECE UN HORARIO ESPECIAL DE ATENCIÓN A LOS USUARIOS DEL REGISTRO PÚBLICO EN LA SEDE CENTRAL DE 8:00 A.M. A 5.00 P.M.".

> CONSEJO MUNICIPAL DE DAVID / CHIRIQUÍ Acuerdo Nº 06

(De miércoles 3 de junio de 2009)

 $\gamma_{\rm eff}$  and  $\gamma_{\rm eff}$  to the mass  $\gamma_{\rm eff}$  .

**Contract Communication** 

 $\label{eq:reduced} \frac{1}{\sqrt{2}}\sum_{i=1}^{n} \frac{1}{\sqrt{2}}\sum_{i=1}^{n} \frac{1}{\sqrt{2}}\sum_{i=1}^{n} \frac{1}{\sqrt{2}}\sum_{i=1}^{n} \frac{1}{\sqrt{2}}\sum_{i=1}^{n} \frac{1}{\sqrt{2}}\sum_{i=1}^{n} \frac{1}{\sqrt{2}}\sum_{i=1}^{n} \frac{1}{\sqrt{2}}\sum_{i=1}^{n} \frac{1}{\sqrt{2}}\sum_{i=1}^{n} \frac{1}{\sqrt{2}}\sum_{i=1}^{n} \frac{1}{\sqrt{2}}\sum$ 

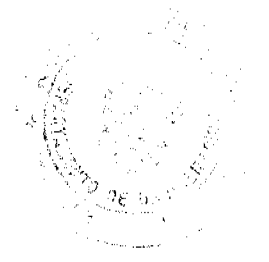

 $\overline{2}$ 

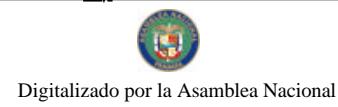

 $\overline{3}$ 

"POR MEDIO DEL CUAL SE MODIFICA EL ACUERDO MUNICIPAL Nº 09 DEL 21 DE JUNIO DE 1991, POR MEDIO DEL CUAL SE ESTABLECE EL REGLAMENTO INTERNO DEL CONSEJO MUNICIPAL DEL DISTRITO DE DAVID".

### REPÚBLICA DE PANAMÁ

#### MINISTERIO DE COMERCIO E INDUSTRIAS

### CONSEJO NACIONAL DE ACREDITACIÓN

### RESOLUCIÓN Nº 017 de 05 de octubre de 2009

### EL PRESIDENTE DEL CNA

#### En uso de sus facultades legales,

#### CONSIDERANDO

Que mediante el Título II de la Ley 23 de 15 de julio de 1997, se crea el Consejo Nacional de Acreditación, como Organismo de Acreditación autorizado por El Estado.

Que el artículo 11, numeral 6 del Decreto Ejecutivo Nº 55 de 6 de julio de 2006, faculta al Pleno del Consejo Nacional de Acreditación a otorgar, mantener, ampliar, reducir, suspender, y cancelar la acreditación.

Que el Presidente del Consejo Nacional de Acreditación es el Viceministro(a) de Industrias y Comercio, y el Secretario Técnico es el Director Nacional de Desarrollo Empresarial.

Que el Laboratorio de la Dirección Nacional de Recursos Minerales del Ministerio de Comercio e Industrias, solicitó formalmente a la Secretaría Técnica del CNA se le acreditase como Laboratorio de Pruebas y Ensayos.

Que luego de haber finalizado el Proceso de evaluación se ha comprobado que el Laboratorio de la Dirección Nacional de Recursos Minerales del Ministerio de Comercio e Industrias, cumple con los requerimientos establecidos en la Norma Técnica DGNTI-COPANIT-ISO/IEC 17025:2006 y con los requisitos establecidos en el manual de Calidad del Consejo Nacional de Acreditación.

#### **RESUELVE**

PRIMERO: ACREDITAR las Instalaciones del Laboratorio de la Dirección Nacional de Recursos Minerales del Ministerio de Comercio e Industrias, ubicadas en Ave. Melchor Lasso De La Vega, Corregimiento de Curundú, Ciudad de Panamá, para la aplicación de los siguientes métodos ensayos:

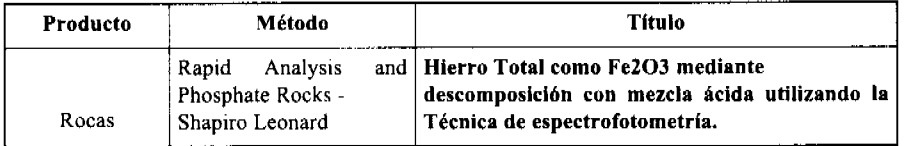

SEGUNDO: Advertir al interesado que contra esta resolución cabe el recurso de reconsideración y apelación.

FUNDAMENTO LEGAL: Ley 23 del 15 de julio de 1997 y Decreto Ejecutivo # 55 de 6 de julio del 2006.

NOTIFÍQUESE Y CÚMPLASE

### RICARDO QUIJANO J.

**CNA-Presidente** 

#### **AHMED ELIAS MORON**

CNA- Secretario Técnico

#### **REPUBLICA DE PANAMA**

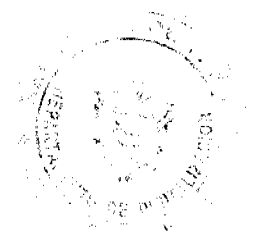

المستشفية للكلة المنتقلة

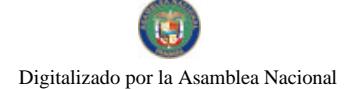

Gaceta Oficial Digital, viernes 06 de noviembre de 2009

#### MINISTERIO DE COMERCIO E INDUSTRIAS

### SUPERINTENDENCIA DE SEGUROS Y REASEGUROS

# RESOLUCIÓN No.0710 PANAMA \_8\_DE octubre DE 2009

### El Superintendente de Seguros y Reaseguros

#### en uso de sus facultades legales.

### **CONSIDERANDO**

1- Que esta Superintendencia de Seguros y Reaseguros otorgó licencia a la empresa BRITISH AMERICAN INSURANCE CO. LTD., mediante Resolución No.30 de 14 de noviembre de 1966, para operar como compañía de seguros en el ramo de vida.

2- Que el artículo 10 de la Ley 59 de 29 de julio de 1996 "Por la cual se Reglamentan las Entidades Aseguradoras, Administradoras de Empresas y Corredores o Ajustadores de Seguros y la Profesión de Corredor o Productor de Seguros, establece en sus numerales  $1, 2, 4, y$  7 lo siguiente:

Artículo 10: Serán funciones del Superintendente, además de las señaladas específicamente en otros artículos de esta Ley, las siguientes:

1- Fortalecer y fomentar las condiciones propicias para el desarrollo de la industria de seguros en general

2- Inspeccionar, comprobar e investigar, cuantas veces lo estime conveniente, las operaciones comerciales y prácticas profesionales de las empresas y personas reguladas por esta Ley, y podrá, para estos efectos, examinar sus libros y archivos, ordenar correcciones y ajustes, solicitar y obtener balances, estados financieros, memorias e informes y en general, llevar a cabo cuantas gestiones y actuaciones sean necesarias para garantizar el cumplimiento de esta Ley.

4- Velar por el cumplimiento de las disposiciones legales vigentes, por parte de las empresas y personas reguladas por la presente Ley.

7- Cuidar que las empresas y personas reguladas por esta Ley mantengan las reservas y garantías que ellas requieran.

3- Que el artículo 42 de la mencionada Ley, establece que el Superintendente tendrá la más amplia facultad para inspeccionar, sacar duplicados, examinar libros de contabilidad, de acciones, actas, registros y demás documentos que considere necesario, el detalle de las inversiones, la correcta formación de las reservas y el pago de los honorarios a los corredores de seguro.

4- Que debido al incumplimiento en la entrega de la certificación original de los Bonos del Estado custodiados por CMMB, los intereses de esos bonos depositados en CLICO BANK, y otros intereses depositados en su casa Matriz BRISTISH AMERICAN, y el déficit en el balance de reservas e inversiones, por la suma de dos millones seiscientos setenta y dos mil seiscientos cincuenta y dos BALBOAS CON SETENTA Y CUATRO CENTÉSIMOS  $(B/.2, 672, 652.74)$ 

5- Que el Artículo 64 de la Ley 59 de 29 de julio de 1996, señala que la Superintendencia, mediante resolución motivada y con la aprobación del Consejo Técnico, podrá intervenir los negocios de una compañía de seguros, tomando posesión de sus bienes y asumiendo su administración en los términos que la Superintendencia determine, por cualquiera de las siguientes causas:

1 .....................

2. Si se reduce el capital pagado, las reservas o el fondo de reserva por debajo de lo requerido por la Ley.

3 ......................

4. Si la compañía no puede proseguir sus operaciones sin que corran peligro los intereses de los asegurados.

 $5$  .......................

 $6$  .......................

Que de estos hechos se desprenden que las operaciones de la empresa ponen en peligro los intereses de los asegurados y que adicionalmente su confesión apoya los indicios de que el activo de la empresa no es suficiente para satisfacer integramente su pasivo.

**Comment of Commentary Comment of Comment of Comment of Comment of Comment of Comment of Comment of Comment of** 

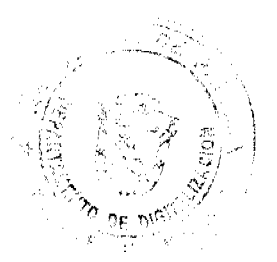

 $\overline{a}$ 

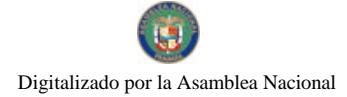

Gaceta Oficial Digital, viernes 06 de noviembre de 2009

Por todo lo anterior expuesto:

#### **RESUELVE:**

PRIMERO: DECRETAR la intervención de la entidad aseguradora denominada BRITISH AMERICAN INSURANCE CO. LTD, por incurrir en las causales establecidas en el artículo 64 de la Ley 59 de 1996, según se desprende de sus numerales 2 y 4.

SEGUNDO: DESIGNAR como Interventor al Licenciado CIRO MARCOS CANO QUIÑONES, portador de la cédula de identidad personal N°8-417-976, quien actuará de conformidad con las facultades dispuestas en el artículo 68 de la Ley 59 del 29 de Julio de 1996.

TERCERO: PROPICIAR la protección de los intereses de los asegurados, tomando preventivamente medidas para evitar que sus intereses se vean menoscabados, como consecuencia de acciones adoptadas, ajenas a nuestra jurisdicción, que podrían afectar la fortaleza financiera de la operación en Panamá.

CUARTO: FIJAR copia de la presente Resolución en un lugar visible y accesible al público en las oficinas de BRITISH AMERICAN INSURANCE CO. LTD., por el término de tres (3) dias al cabo de los cuales se entenderán hechas las notificaciones.

QUINTO: PUBLICAR la presente Resolución por tres (3) días consecutivos en un diario de circulación nacional y uno (1) en la Gaceta Oficial

RECURSOS: Contra la presente Resolución no cabe recurso alguno, por lo tanto la misma agota la vía gubernativa

FUNDAMENTO DE DERECHO: Ley 59 de 29 de julio de 1996, "Por la cual se Reglamentan las Entidades Aseguradoras, Administradoras de Empresas y Corredores o Ajustadores de Seguros y la Profesión de Corredor o Productor de Seguros

Notifiquese y Cúmplase

### **LUIS DELLA TOGNA**

Superintendente de Seguros y Reaseguros

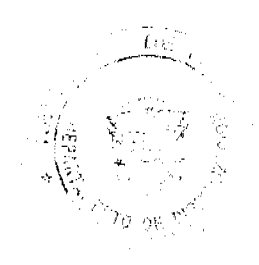

 $\left\{ \left( \mathbf{\tilde{T}}_{\mathrm{eff}}^{\mathrm{L}}\right) ^{-1}\right\} ^{2}\left( \mathbf{\tilde{S}}_{\mathrm{eff}}^{\mathrm{L}}\right) ^{-1}\left( \mathbf{\tilde{S}}_{\mathrm{eff}}^{\mathrm{L}}\right) ^{-1}\left( \mathbf{\tilde{S}}_{\mathrm{eff}}^{\mathrm{L}}\right) ^{-1}\left( \mathbf{\tilde{S}}_{\mathrm{eff}}^{\mathrm{L}}\right) ^{-1}\left( \mathbf{\tilde{S}}_{\mathrm{eff}}^{\mathrm{L}}\right) ^{-1}\left( \mathbf{\tilde{S}}_{\mathrm{eff}}^{\mathrm{L}}\right) ^{-1$ 

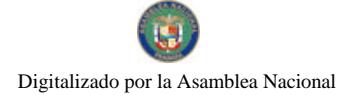

### REPÚBLICA DE PANAMÁ MINISTERIO DE EDUCACIÓN

Resolución Ejecutiva No. 2<br>(de  $\angle$  de  $\angle$  de 2008)

### EL PRESIDENTE DE LA REPÚBLICA, en uso de sus facultades constitucionales y legales

### CONSIDERANDO:

Que mediante Decreto Ejecutivo 271 del 12 de octubre de 1995, el Órgano Ejecutivo instituyó la Orden "José Daniel Crespo", para ser concedida a educadores, instituciones o personalidades nacionales o internacionales que se distingan por sus aportes al desarrollo de la educación y a la cultura;

Que el maestro Daniel Morrison, distinguido ciudadano y docente, presta servicios como educador en la Escuela Severino Hernández, ubicada en el corregimiento Victoriano Lorenzo. distrito de San Miguelito, provincia de Panamá, la cual fue cerrada temporalmente;

Que mientras duró el cierre de dicho centro educativo, el maestro Morrison improvisó un salón en su residencia, lugar en el cual continuó dictando clases ininterrumpidamente, para beneficio de sus veintiséis (26) alumnos del primer grado;

Que la labor meritoria desempeñada por el maestro Morrison es clara muestra de su actitud positiva, entrega y dedicación al apostolado educativo;

Que al Órgano Ejecutivo, por conducto del Ministerio de Educación, le corresponde otorgar un reconocimiento al maestro Daniel Morrison, como merecedor de la Condecoración de la Orden "José Daniel Crespo", por su invaluable aporte a la educación en circunstancias adversas;

#### **RESUELVE:**

ARTÍCULO 1: Conceder la Orden "José Daniel Crespo", con medalla de plata dorada, al maestro Daniel Morrison, por su aporte a la educación en circunstancias adversas.

ARTÍCULO 2: La medalla de plata dorada, de la referida Orden, será entregada por el Señor Ministro de Educación, al maestro Daniel Morrison.

ARTÍCULO 3: Este Resuelto empezará a regir a partir de su firma.

FUNDAMENTO DE DERECHO: Decreto 271 de 12 de octubre de 1995, modificado por el Decreto Ejecutivo 168 de 1 de agosto de 1996.

REGISTRESE Y COMUNÍQUESE,

MARTIN TORRUOS ESPINA Presidente de la República

SALVADOR A. RÓDRÍGI EZ G. Ministro

**Representative** 

### REPÚBLICA DE PANAMÁ

AUTORIDAD NACIONAL DEL AMBIENTE

### RESOLUCIÓN No. AG-0904-2009

"Por la cual se reestablece la vigencia del Plan de Mancjo del Parque Nacional Volcán Barú y se dictan otras disposiciones".

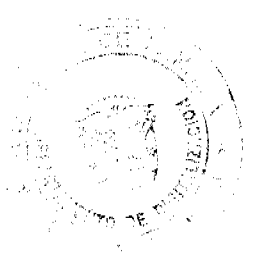

 $\ddot{6}$ 

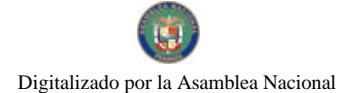

#### Gaçeta Oficial Digital, viemes 06 de noviembre de 2009

ستتفقفون

El suscrito Administrador General de la Autoridad Nacional del Ambiente (ANAM), en uso de sus facultades legales y,

#### CONSIDERANDO:

Que la Constitución Política de la República de Panamá, establece en su artículo 120 que el Estado reglamentará, fiscalizará e implementará medidas encaminadas a garantizar el uso y aprovechamiento racional de los recursos naturales con el objeto de evitar su detrimento, asegurando su conservación, renovación y permanencia.

Que mediante el artículo 66 de la Ley No. 41 de 1 de julio de 1998, " Se crea el Sistema Nacional de Áreas Protegidas identificado por la siglas SINAP, conformado por todas las áreas protegidas legalmente establecidas, o que se establezcan, por leyes, decretos, resoluciones o acuerdos municipales...".

Que a través del Decreto Ejecutivo No. 40 de 24 de junio de 1976, se establece el Parque Nacional Volcán Baru, en la provincia de Chiriquí.

Que el Plan de Manejo del Parque Nacional Volcán Barú, aprobado por la Resolución No. AG-0295-2004, del 30 de julio de 2004, publicado en la Gaceta Oficial No. 25116, establecía su vigencia en cinco (5) años, a partir de su promulgación.

Que conforme a la Resolución No. AG- 0170 de 31 de marzo de 2006, el Plan de Manejo es una herramienta de apoyo a la gerencia de un área protegida, que establece las políticas, objetivos, normas, directrices, usos posibles, acciones y estrategias a seguir, definidas a base de los recursos, categoría de manejo, potencialidades y problemática, con la participación de los distintos actores involucrados y donde se concilian el desarrollo de acuerdo a la capacidad de los recursos.

Que la Dirección de Áreas Protegidas y Vida Silvestre de la Autoridad Nacional del Ambiente (ANAM) ha realizado ingentes esfuerzos en la consecución de los fondos para la actualización del Plan del Manejo del Parque Nacional Volcán Barú

Que ante el vencimiento del período de vigencia del Plan de Manejo del Parque Nacional Volcán Barú, sin haberse concretado aún un nuevo Plan de Manejo, se requiere reestablecer su vigencia de manera retroactiva a la fecha de su finalización por considerar que su contenido viabiliza de manera objetiva el mejor manejo de los valores ambientales del Área Protegida, siendo esto de interés social.

Que dadas las consideraciones antes expuestas, el suscrito Administrador General de la Autoridad Nacional del Ambiente (ANAM),

#### **RESUELVE:**

ARTÍCULO 1: Reestablecer y Prorrogar la vigencia del Plan de Manejo del Parque Nacional Volcán Barú, hasta tanto entre en vigor la Resolución que adopte el nuevo Plan de Manejo.

ARTÍCULO 2: Modificar el artículo segundo de la Resolución No. AG- 0295-2004, del 30 de julio de 2004, el cual quedará de la siguiente manera:

"El Plan de Manejo del Parque Nacional Volcán Barú se mantendrá vigente hasta tanto se adopte el nuevo Plan de Manejo que oriente la gestión de ésta Área Protegida".

ARTÍCULO 3: Ordenar a la Dirección de Áreas Protegidas y Vida Silvestre de la ANAM, que adelante prioritariamente las fuentes de financiamiento necesarias para la actualización del Plan de Manejo en el año 2010.

FUNDAMENTO DE DERECHO: Constitución Política de la República de Panamá; Ley No. 41 de 1 de julio de 1998; Ley No. 24 de 7 de junio de 1995; Ley No. 1 de 3 de febrero de 1994; y demás normas concordantes y complementarias.

Panamá, veintiocho (28) de octubre de 2009.

COMUNÍQUESE Y CÚMPLASE,

**JAVIER ARIAS I.** 

Administrador General

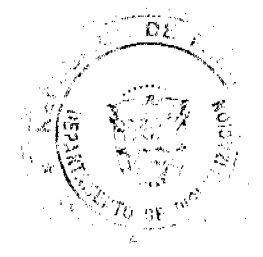

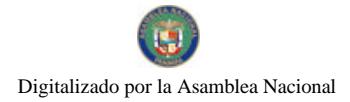

Gaceta Oficial Digital, viernes 06 de noviembre de 2009

República de Panamá

### Superintendencia de Bancos

### RESOLUCIÓN FID No.007-200

(de 21 de septiembre de 2009)

El Superintendente de Bancos

en uso de sus facultades legales, y

### **CONSIDERANDO:**

Que CCB TRUST CORP., es una sociedad anónima organizada y existente conforme las leyes de la República de Panamá, inscrita a la Ficha 674992, Documento Redi 1647698 de la Sección de Micropelículas (Mercantil) del Registro Público;

Que CCB TRUST CORP., por intermedio de Apoderados Especiales ha solicitado Licencia Fiduciaria para ejercer el Negocio de Fideicomiso en o desde la República de Panamá;

Que se ha determinado, con fundamento en investigaciones e informes de esta Superintendencia, que la solicitud de CCB TRUST CORP., cumple con los requisitos exigidos para el otorgamiento de Licencia Fiduciarias, y

Que de conformidad con el Artículo 4 del Decreto Ejecutivo No. 16 de 3 de octubre de 1984, corresponde al Superintendente resolver sobre las solicitudes de Licencias Fiduciarias.

### RESUELVE:

ARTÍCULO ÚNICO: Otorgar Licencia Fiduciaria a CCB TRUST CORP., para ejercer el Negocio de Fideicomiso en o desde la República de Panamá.

FUNDAMENTO DE DERECHO: Ley No.1 de 5 de enero de 1984, Decreto Ejecutivo No. 16 de 3 de octubre de 1984.

Dada en la Ciudad de Panamá, a los veintiún (21) días del mes de septiembre de dos mil nueve (2009).

### NOTIFIQUESE, PUBLÍQUESE Y CÚMPLASE.

para telefonia

 $\widehat{C}_{\widehat{G}_{\widehat{G}_{\widehat{G}}},\widehat{G}_{\widehat{G}_{\widehat{G}}},\widehat{G}_{\widehat{G}_{\widehat{G}}},\widehat{G}_{\widehat{G}_{\widehat{G}}},\widehat{G}_{\widehat{G}_{\widehat{G}}},\widehat{G}_{\widehat{G}_{\widehat{G}}},\widehat{G}_{\widehat{G}_{\widehat{G}}},\widehat{G}_{\widehat{G}_{\widehat{G}}},\widehat{G}_{\widehat{G}_{\widehat{G}}},\widehat{G}_{\widehat{G}_{\widehat{G}}},\widehat{G}_{\widehat{G}_{\widehat{G}}},\widehat{G$ 

### **Olegario Barrelier**

Superintendente de Bancos

República de Panamá

#### Superintendencia de Bancos

### **RESOLUCIÓN S. B. P. No. 182-2009**

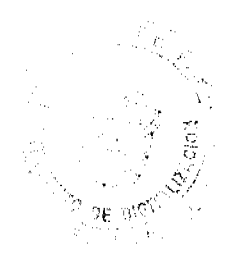

 $\bf{8}$ 

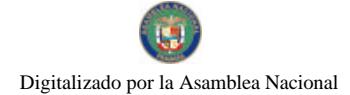

### (de 14 de agosto de 2009)

### El Superintendente de Bancos

#### en uso de sus facultades legales, y

#### CONSIDERANDO:

Que ANDORRA BANC AGRÍCOL REIG, S. A. sociedad anónima organizada y existente de conformidad con las leyes del Principado de Andorra y que cuenta con Licencia de Representación otorgada por esta Superintendencia mediante Resolución S.B. No. 114-2004 de 8 de marzo de 2008, ha presentado a través de Apoderado Especial solicitud de Permiso Temporal a favor de ANDBANC (PANAMÁ), S. A. - en formación-, para protocolizar e inscribir en el Registro Público los documentos relativos a su constitución, para solicitar posteriormente Licencia Internacional a favor del mismo;

Que bajo los criterios de análisis previstos para las solicitudes de Permiso Temporal, la solicitud a favor de ANDBANC (PANAMÁ), S. A. - en formación- no merece objeciones, y

Que de conformidad con el Literal I, Numeral 1 del Artículo 16 de la Ley Bancaria, corresponde al Superintendente de Bancos resolver sobre la solicitud de ANDORRA BANC AGRÍCOL REIG, S. A.

### **RESUELVE:**

ARTÍCULO ÚNICO: Otórgase Permiso Temporal, por noventa (90) días, a ANDBANC (PANAMÁ), S. A., para protocolizar e inscribir en el Registro Público los documentos relativos a su constitución, para solicitar posteriormente Licencia Internacional.

Fundamento de Derecho: Ley Bancaria y Acuerdo No. 3-2001 modificado por el Acuerdo No. 2-2006.

Dada en la Ciudad de Panamá, a los catorce (14) días del mes de agosto de dos mil nueve (2009).

### NOTIFIQUESE, PUBLIQUESE Y CÚMPLASE.

### Olegario Barrelier

Superintendente de Bancos

#### República de Panamá

#### Superintendencia de Bancos

### RESOLUCIÓN S.B.P. No. 214-2009

(25 de septiembre de 2009)

#### EL SUPERINTENDENTE DE BANCOS,

en uso de sus facultades legales, y

#### **CONSIDERANDO:**

Que BANCO GENERAL, S.A. es una entidad bancaria que cuenta con Licencia Bancaria General;

Que BANCO GENERAL, S.A. en atención a lo establecido en el numeral 2 del Artículo 58 de la Ley Bancaria, ha presentado solicitud de autorización para cerrar, a partir del 15 de enero de 2010, la sucursal Santiago No.2, ubicada en la Avenida Central, Distrito de Santiago, Provincia de Veraguas;

Que BANCO GENERAL, S.A. ha comunicado que continuará brindado el servicio desde la sucursal Santiago No.1, ubicada en la Avenida Central y Calle 8 y tomará las medidas pertinentes para las correspondientes comunicaciones a los clientes:

Que, de conformidad con lo dispuesto en el Numeral 2, Literal I, del Artículo 16 de la Ley Bancaria, corresponde al Superintendente de Bancos autorizar el cierre de establecimientos bancarios; y

Que, efectuados los análisis correspondientes, la solicitud BANCO GENERAL, S.A., no merece objeciones.

#### **RESUELVE:**

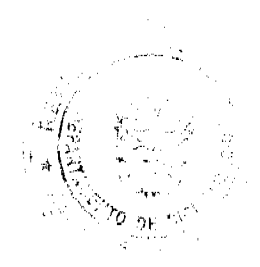

ARTÍCULO ÚNICO: Autorizar a BANCO GENERAL, S.A. a cerrar, a partir del 15 de enero del año 2010, la sucursal Santiago No.2, ubicada en la Avenida Central, Distrito de Santiago, Provincia de Veraguas.

FUNDAMENTO DE DERECHO: Artículo 58, Numeral 2; y Artículo 16, Literal I, Numeral 2 de la Ley Bancaria.

Dada en la ciudad de Panamá, a los veinticinco (25) días del mes de septiembre de dos mil nueve (2009).

NOTIFÍQUESE, PUBLÍQUESE Y CÚMPLASE,

### **Olegario Barrelier**

Superintendente de Bancos

República de Panamá

#### Superintendencia de Bancos

# RESOLUCIÓN S. B. P. No. 220-2009

(de 29 de septiembre de 2009)

El Superintendente de Bancos

en uso de sus facultades legales, y

### **CONSIDERANDO:**

Que mediante Resolución S.B.P. No. 182-2009 de 14 de agosto de 2009, esta Superintendencia otorgó Permiso Temporal a ANDBANC (PANAMÁ), S. A. para protocolizar e inscribir en el Registro Público los documentos relativos a su constitución, para posteriormente solicitar Licencia Internacional;

Que ANDBANC (PANAMÁ), S. A., la cual ha sido constituida como sociedad anónima organizada y existente de conformidad con las leyes de la República de Panamá mediante Escritura Pública No. 16,683 de 20 de agosto de 2009 de la Notaría Quinta del Circuito de Panamá, inscrita a la Ficha 672976, Documento 1636742, de la Sección Mercantil del Registro Público desde el 21 de agosto de 2009, ha presentado ante esta Superintendencia, por intermedio de apoderado especial, solicitud de Licencia Internacional para dirigir, desde una oficina establecida en Panamá, transacciones que se perfeccionen, consuman o surtan sus efectos en el exterior, y realizar aquellas otras actividades que esta Superintendencia autorice;

Que se ha determinado, con fundamento en investigaciones e informes de esta Superintendencia, que la solicitud presentada por ANDBANC (PANAMÁ), S. A. cumple con los requisitos y criterios exigidos para el otorgamiento de Licencia Internacional:

Que ANDBANC (PANAMÁ), S. A. ha constituido ante el Banco Nacional de Panamá el depósito de garantía de DOSCIENTOS CINCUENTA MIL BALBOAS (B/.250,000.00) que establece el Artículo 68 de la Ley Bancaria para los Bancos con Licencia Internacional; y

Que de conformidad con el Literal I, Numeral 1 del Artículo 16 de la Ley Bancaria, corresponde al Superintendente de Bancos resolver sobre la solicitud de ANDBANC (PANAMÁ), S. A.

#### **RESUELVE:**

ARTÍCULO ÚNICO: Otórgase Licencia Internacional a ANDBANC (PANAMÁ), S. A. para dirigir, desde una oficina establecida en Panamá, transacciones que se perfeccionen, consuman o surtan sus efectos en el exterior, y realizar aquellas otras actividades que esta Superintendencia autorice.

Fundamento de Derecho: Ley Bancaria y Acuerdo No. 3-2001 modificado por el Acuerdo No. 2-2006.

Dada en la Ciudad de Panamá, a los veintinueve (29) días del mes de septiembre de dos mil nueve (2009).

NOTIFÍQUESE, PUBLÍQUESE Y CÚMPLASE.

 $\omega^{1/2\alpha\alpha\beta\gamma}$  and

 $\label{eq:2} \frac{\partial^2 \mathcal{L}_{\text{in}}^{\text{in}}}{\partial \mathcal{L}_{\text{in}}^{\text{in}} \mathcal{L}_{\text{in}}^{\text{in}} \mathcal{L}_{\text{in}}^{\text{in}} \mathcal{L}_{\text{in}}^{\text{out}} \mathcal{L}_{\text{out}}^{\text{out}}}} \mathcal{L}_{\text{out}}^{\text{out}} \mathcal{L}_{\text{out}}^{\text{out}}$ 

#### Olegario Barrelier

Superintendente de Bancos

 $\begin{split} \frac{1}{2} \mathcal{L}_\text{eff} & = \frac{1}{2} \frac{1}{2} \frac{1}{2} \mathcal{L}_\text{eff} \\ \frac{1}{2} \mathcal{L}_\text{eff} & = \frac{1}{2} \mathcal{L}_\text{eff} \\ \frac{1}{2} \mathcal{L}_\text{eff} & = \frac{1}{2} \mathcal{L}_\text{eff} \\ \frac{1}{2} \mathcal{L}_\text{eff} & = \frac{1}{2} \mathcal{L}_\text{eff} \\ \frac{1}{2} \mathcal{L}_\text{eff} & = \frac{1}{2} \mathcal{L}_\text{eff} \\ \frac{1}{2$ 

10

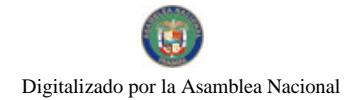

#### $11$

### República de Panamá

#### Superintendencia de Bancos

### RESOLUCIÓN S.B.P. No. 221-2009

#### (29 de septiembre de 2009)

### EL SUPERINTENDENTE DE BANCOS,

#### en uso de sus facultades legales, y

### **CONSIDERANDO:**

Que BAC INTERNATIONAL BANK INC. es una entidad bancaria autorizada para ejercer el negocio de banca en o desde la República de Panamá, al amparo de una Licencia General otorgada mediante Resolución No. 37 de 1995 de 3 de octubre de 1995;

Que BAC INTERNATIONAL BANK INC., en atención a lo establecido en el numeral 2 del Artículo 58 de la Ley Bancaria, ha presentado solicitud de autorización para cerrar, a partir del 1 de octubre del 2009, el establecimiento bancario que mantiene dentro del "Súper 99" en San Miguelito.

Que BAC INTERNATIONAL BANK INC., ha previsto atender las operaciones de esta Sucursal, previa las correspondientes comunicaciones a los clientes, a través de establecimiento bancario que mantiene en Los Andes;

Que, de conformidad con lo dispuesto en el Numeral 2, Literal I, del Artículo 16 de la Ley Bancaria, corresponde al Superintendente de Bancos autorizar el cierre de establecimientos bancarios; y

Que, efectuados los análisis correspondientes, la solicitud de BAC INTERNATIONAL BANK INC., no merece objeciones.

#### **RESUELVE:**

ARTÍCULO ÚNICO: Autorizar a BAC INTERNATIONAL BANK INC., a cerrar a partir del 1 de octubre del 2009, el establecimiento bancario que mantiene dentro del "Súper 99" en San Miguelito.

FUNDAMENTO DE DERECHO: Artículo 58, Numeral 2, y Artículo 16, Literal I, Numeral 2 de la Ley Bancaria.

Dada en la ciudad de Panamá, a los veintinueve (29) días del mes de septiembre de dos mil nueve (2009).

### NOTIFÍQUESE, COMUNÍQUESE Y CÚMPLASE,

Olegario Barrelier

Superintendente de Bancos

República de Panamá

Superintendencia de Bancos

# RESOLUCIÓN S.B.P. No. 226-2009

(de 6 de octubre de 2009)

El Superintendente de Bancos,

en uso de sus facultades legales, y

#### CONSIDERANDO:

Que CITIBANK, N. A. es una entidad bancaria que cuenta con Licencia General otorgada por esta Superintendencia para ejercer el negocio de banca en o desde la República de Panamá;

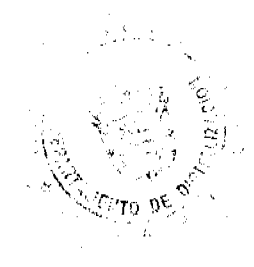

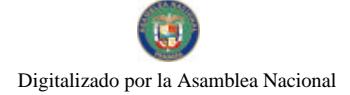

Que BANCO CITIBANK (PANAMÁ), S. A. es una entidad bancaria que cuenta con Licencia General otorgada por esta Superintendencia para ejercer el negocio de banca en o desde la República de Panamá;

Que BANCO CITIBANK (PANAMÁ), S. A. es subsidiaria de Citibank Overseas Investment Corporation, sociedad organizada y existente de conformidad con las Leyes de los Estados Unidos de América, la cual actúa como tenedora de acciones, y que a su vez es subsidiaria de CITIBANK, N. A.;

Que CITIBANK, N. A. y BANCO CITIBANK (PANAMÁ), S. A. son dos entidades bancarias que forman parte del mismo grupo accionario;

Que CITIBANK, N. A., en cumplimiento del Artículo 101 de la Ley Bancaria, ha presentado solicitud ante esta Superintendencia para celebrar contrato de arrendamiento con BANCO CITIBANK (PANAMÁ), S. A. sobre parte de las oficinas que el primero mantiene en Calle 17 B Norte, Boulevard El Dorado, Ciudad de Panamá;

Que, adicionalmente, CITIBANK, N. A. ha solicitado a esta Superintendencia autorización para compartir parte del espacio físico de sus oficinas ubicadas en Calle 17 B Norte, Boulevard El Dorado, con BANCO CITIBANK (PANAMÁ), S. A., lo que implicaría la habilitación de dos (2) cajeros debidamente señalizados y a cargo de personal de CITIBANK, N. A., para la atención de sus clientes;

Que CITIBANK, N. A. fundamenta su solicitud como parte del Plan de Integración con BANCO CITIBANK (PANAMÁ), S. A., con el fin de ofrecer un mejor servicio para sus clientes;

Que el Literal C del Artículo Segundo del Acuerdo No. 7-2002 establece la facultad de esta Superintendencia para autorizar a dos Bancos establecidos en Panamá, pertenecientes a un mismo grupo accionista, para compartir todas o algunas de sus oficinas, de manera provisional, en casos excepcionales que alegue el Banco, y cuando a juicio de esta Superintendencia así sea procedente;

### **RESUELVE:**

ARTÍCULO PRIMERO: Autorizar a CITIBANK, N. A. para celebrar contrato de arrendamiento con BANCO CITIBANK (PANAMÁ), S. A. sobre parte de las oficinas que el primero mantiene ubicadas en Calle 17 B Norte, Boulevard El Dorado, Ciudad de Panamá.

ARTÍCULO SEGUNDO: Autorizar a CITIBANK, N. A., por el término de dieciocho (18) meses contados a partir de la notificación de la presente, para mantener habilitados dos (2) cajeros debidamente señalizados y a cargo de personal del mismo, para la atención de sus clientes, dentro del área de las oficinas ubicadas en Calle 17 B Norte, Boulevard El Dorado, Ciudad de Panamá, que serán arrendadas en parte a BANCO CITIBANK (PANAMÁ), S. A.

Fundamento de Derecho: Artículo 16 y 101 de la Ley Bancaria y Acuerdo No. 7-2002.

Dada en la ciudad de Panamá, a los seis (6) días del mes de octubre de dos mil nueve (2009).

NOTIFÍQUESE, PUBLÍQUESE Y CÚMPLASE

Olegario Barrelier

Superintendente de Bancos

# NOTA MARGINAL DE ADVERTENCIA

REGISTRO PÚBLICO DE PANAMÁ: Panamá, 12 de junio de 2009.

### **VISTOS**

المستحدث المتعاطفة المتوارد المستحدث المستحدث المستحدث

Se ha presentado memorial de fecha 28 de mayo de 2009, por parte de LOPEZ, MORALES & CHIARI (MAAT ASESORES) en representación de la sociedad AMARANTE S.A. representada por MARGARITA CARBALLEDA CARBALLEDA, donde nos advierte de la inscripción de dos sociedades anónimas con nombre igual, denominada AMARANTE, S.A., inscritas a la ficha 455005 y 562643 respectivamente, de la Sección de Personas Mercantiles.

De acuerdo a las investigaciones realizadas y sustentadas por las constancias registrales, se tiene que mediante Asiento 57174 del tomo 2007 del Diario, se presento la escritura Pública No. 393 de 20 de abril de 2007 de la Notaria Primera del Circuito de Panamá, por la cual se constituye la sociedad anónima denominada AMARANTE S.A., quedando inscrita a la ficha 562643, Documento 1113350, de la Sección de Personas Mercantiles, desde el 10 de abril de 2007.

Pero es el caso que dicha inscripción se hizo por error ya que anteriormente a ella, constaba inscrita la sociedad Anónima denominada AMARANTE S.A., inscrita a la ficha 455005, Documento 622315 de la Sección de Personas Mercantil.

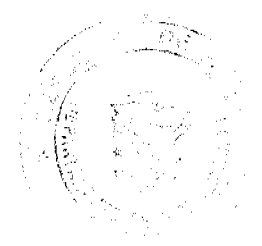

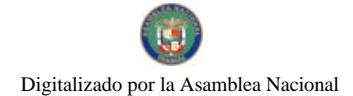

POR TAL MOTIVO, ESTE DESPACHO ORDENA: Colocar una nota marginal de Advertencia sobre la inscripción del asiento 57174 del tomo 2007 del Diario que afecta la sociedad anónima denominada AMARANTE S. A., inscrita a la ficha 562643, Documento 1113350 de la Sección de Personas Mercantiles con fundamento en el Artículo 1790 del Código Civil.

### CÚMPLASE,

Fundamento de Derecho: Artículo 1790, 1795 del Código Civil, Artículo 2, Numeral 2 de la Ley 32 de 26 de febrero de 1927.

### Licda. Mayra Rodríguez de López

Directora General Encargada

Nury Santamaría

Secretaria de Asesoría Legal/ne.

Expediente 606

### **NOTA MARGINAL DE ADVERTENCIA**

REGISTRO PÚBLICO DE PANAMÁ: Panamá, diecinueve (19) de junio de dos mil nueve (2009).

#### **VISTOS**

De las constancias regístrales se evidencia que se inscribió el Asiento 14135 del Tomo 2008 del Diario, que contiene la Escritura Pública No. 819 de 18 de enero de 2008 de la Notaria Octava del Circuito de Panamá donde la sociedad GANADERA DON NICO S.A., da en donación a la fundación Sagrado Corazón de Jesús las fincas 3276, 3281, 3294, 3299, 3463, 10824 y 10826 todas de la Sección de Propiedad Provincia de Chiriquí.

Se advierte que el asiento 14135 del Tomo 2008 que contiene la donación también se incluyo la autorización de la sociedad GANADERA DON NICO S. A., para la donación, pero es el caso que el acta que se adiciona de fecha 17 de enero de 2008 es de junta directiva y según el pacto social no consta faculta para que la junta directiva disponga de los bienes de la sociedad.

Del estudio e informe rendido por la Sección de Panamá 2 y según constancias regístrales, se advierte que sobre las fincas 3276, 3281, 3294, 3299, 3463, 10824 y 10826 todas de la Sección de Propiedad Provincia de Chiriquí procede NOTA MARGINAL DE ADVERTENCIA.

Por los motivos expuestos, este despacho:

ORDENA: Colocar una Nota Marginal de Advertencia sobre el Asiento 14135 del Tomo 2008, que afecta las fincas 3276, 3281, 3294, 3299, 3463, 10824, 10826 todas de la Provincia de Chiriquí.

Fundamento de Derecho: ARTÍCULO 1790 DEL Código Civil

**CUMPLASE Y PUBLIQUESE:** 

Licda. Mayra Rodríguez de López

Directora General Encargada

Nury Santamaria

Secretaria de Asesoría Legal/ne.

REPÚBLICA DE PANAMÁ

REGISTRO PÚBLICO DE PANAMÁ

### RESOLUCIÓN No. 242

(De 27 de octubre de 2009)

El Director General del Registro Público de Panamá, en uso de sus Facultades Legales,

 $\label{eq:1} \frac{1}{2} \left( \left( \left( \delta_{\alpha} \right) \delta_{\alpha} \right) \right) \left( \left( \delta_{\alpha} \right) \right)_{\alpha}$ 

ÿ

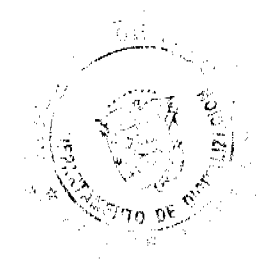

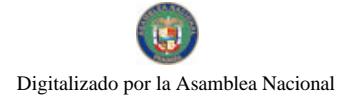

Que es función del Director General establecer las política generales para la administración del Registro Público de Panamá, de conformidad a lo establecido en el numeral 1 del Artículo 7 de la Ley 3 de 6 de enero de 1999.

Que el día 02 de noviembre en la República de Panamá, se Conmemora el Día de Los Difuntos, por lo que se hace necesario habilitar un horario especial a fin de que los servidores puedan visitar en los campos santos a sus seres queridos.

Que el horario de atención a los usuarios de la Institución es de 8:00 a.m. a 8:00 p.m.

Por lo que.

Ŷ

 $\label{eq:1} \mathcal{F}^{\mathcal{L}} = \frac{1}{\sqrt{2}} \sum_{\substack{\mathbf{1} \in \mathcal{L}(\mathcal{L}) \\ \mathbf{1} \in \mathcal{L}(\mathcal{L}) \\ \mathbf{1} \in \mathcal{L}(\mathcal{L})}} \sum_{\mathbf{1} \in \mathcal{L}(\mathcal{L})} \mathcal{F}^{\mathcal{L}} \mathbf{1}^{\mathcal{L} \mathcal{L}} \mathbf{1}^{\mathcal{L} \mathcal{L}} \mathbf{1}^{\mathcal{L} \mathcal{L}}$ 

# **RESUELVE:**

ARTICULO PRIMERO: Establecer un horario especial de atención a los usuarios del Registro Público en la Sede Central de 8:00 a.m. a 5:00 p.m.

ARTICULO SEGUNDO: Establecer un horario especial de atención a los usuarios del Registro Público en las Oficinas Regionales de 8:00 a.m. a 1:00 p.m.

FUNDAMENTO DE DERECHO: Ley 3 de 6 de enero de 1999.

COMUNÍQUESE Y CUMPLASE,

### **MAGISTER LUIS BARRIA**

#### **Director General**

Dado en la ciudad de Panamá, a los veintisiete (27) días del mes de octubre de 2009.

### **ACUERDO Nº 06**

### (Del 03 de Junio de 2009)

### "POR MEDIO DEL CUAL SE MODIFICA EL ACUERDO MUNICIPAL N° 09 DEL 21 DE JUNIO DE 1991. POR MEDIO DEL CUAL SE ESTABLECE EL REGLAMENTO INTERNO DEL CONSEJO MUNICIPAL DEL DISTRITO DE DAVID".

### EL CONSEJO MUNICIPAL DEL DISTRITO DE DAVID,

En uso de sus facultades legales y;

### **CONSIDERANDO:**

Que de acuerdo a la Ley 106 del 8 de Octubre de 1973 en su Artículo 15, los acuerdos, resoluciones y demás actos de los Consejos Municipales y de los decretos de los Alcaldes sólo podrán ser reformados, suspendidos o anulados por el mismo órgano o autoridad que los hubiere dictado y mediante la misma formalidad que revistieron los actos originales. También podrán ser suspendidos o anulados por los tribunales competentes, previo los procedimientos que la ley establezca.

Que se hace necesario, la modificación del Reglamento Interno de esta Cámara Edilicia con el objetivo de adecuarlo al texto constitucional y demás acuerdos aprobados por este Consejo Municipal.

### **ACUERDA:**

ARTICULO PRIMERO: Modifiquese el Acuerdo Municipal Nº 09 del 21 de junio de 1991 que se establece el Reglamento Interno de este Consejo Municipal, con las siguientes modificaciones:

#### **TITULO 1**

### INSTALACIÓN DEL CONSEJO MUNICIPAL Y DE SU PERSONAL

### **CAPÍTULO I**

### LA INSTALACIÓN DEL CONSEJO MUNICIPAL

ARTICULO 1: El Consejo Municipal de David, instalará y sesionará por derecho propio en el Salón de Actos del Palacio Municipal el 2 de Julio, después de la elección de los Representantes de Corregimiento del Distrito, quienes lo integrarán como Concejales.

 $14$ 

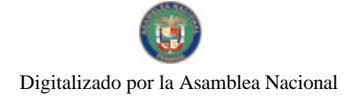

#### Gaceta Oficial Digital, viernes 06 de noviembre de 2009

 $\label{eq:1} \mathcal{F}^{\text{in}}(\mathcal{F}_{\text{in}}) = \mathcal{F}^{\text{in}}(\mathcal{F}_{\text{in}}) = \mathcal{F}^{\text{in}}(\mathcal{F}_{\text{in}})$ 

15

ARTÍCULO 2: Esta sesión será presidida interinamente por el Concejal de mayor edad y fungirá como Secretario el Concejal más joven. La edad se comprobará con cédula de identidad personal.

ARTÍCULO 3: Reunido el Consejo Municipal de David, el quórum reglamentario lo constituirá la mitad más uno de sus integrantes con credenciales.

ARTÍCULO 4: Una vez verificada la edad, el que quede como Presidente Provisional, se pondrá de pie frente a los demás Concejales y prestará juramento de la siguiente forma "JURO A DIOS Y PROMETO A LA PATRIA CUMPLIR CON LA CONSTITUCIÓN, LAS LEYES, LOS ACUERDOS MUNICIPALES, MIS DEBERES COMO PRESIDENTE Y MIEMBRO DE ESTA CORPORACIÓN". Si el Presidente Provisional no profesare creencia religiosa; podrá omitir la invocación a Dios en su juramento.

ARTÍCULO 5: Posteriormente, el Presidente Provisional juramentará a los demás Concejales dirigiéndoles la siguiente pregunta: "JURAN USTEDES POR DIOS Y PROMETEN A LA PATRIA CUMPLIR LA CONSTITUCIÓN, LAS LEYES DE LA REPÚBLICA, LOS ACUERDOS MUNICIPALES, EL REGLAMENTO DE ESTA CORPORACIÓN Y CUMPLIR CON LOS DEBERES QUE IMPONE EL CARGO DE CONCEJAL"

Los Concejales responderán: "SI JURO" y el Presidente Provisional replicará: "SI ASI LO HICIEREN DIOS Y LA PATRIA SE LO PREMIEN Y SI NO, ÉL Y ELLA SE LO DEMANDEN".

ARTÍCULO 6: Acto seguido se procederá a la elección del Presidente, de acuerdo con el procedimiento establecido en este reglamento. El Presidente provisional dará posesión y tomará el juramento de rigor al Concejal que resulte electo Presidente. Luego procederá a la elección del Vicepresidente quién ocupará su puesto una vez haya sido posesionado y juramentado por el Presidente. Finalmente se procederá a la elección del Secretario (a) y Subsecretario (a) del Consejo, Ingeniero Municipal, Agrimensor Municipal, Juez Ejecutor, Asesor Legal y Director de Información y Divulgación del Consejo. El tesorero Municipal será ratificado conforme al Artículo 242 de la Constitución Política de la República de Panamá. Estos funcionarios se posesionarán de sus cargos ante el Consejo y prestarán el juramento de rigor, ante el Presidente de ésta corporación.

**ARTÍCULO 7:** Elegidos, posesionados y juramentados todos los dignatarios y funcionarios, el Presidente sonará la campanilla para que los Concejales se pongan de pie y les hará la siguiente pregunta: "DECLARAN DEBIDAMENTE INSTALADO EL CONSEJO MUNICIPAL DE DAVID" y los Concejales contestarán: "SÍ, LO DECLARAMOS".

#### **CAPÍTULO II**

#### LA DIRECTIVA DEL CONSEJO

ARTÍCULO 8: La Directiva del Consejo estará compuesta por el Presidente, un Vicepresidente y un Secretario (a).

ARTÍCULO 91 El Presidente, así como el Vicepresidente del Consejo serán escogidos de los candidatos que presenta el seno del Consejo. El número máximo de candidatos será de tres (3). El Presidente y el Vicepresidente del Consejo serán escogidos en dos actos de elección diferentes dentro de una misma sesión. Resultará elegido el que obtenga la mayor cantidad de votos. Ambos podrán ser reelegidos.

ARTÍCULO 10: El Presidente y Vicepresidente durarán en sus cargos seis (6) meses. El Vicepresidente reemplazará al Presidente en sus ausencias temporales o accidentales. En esta eventualidad tendrá las mismas atribuciones.

ARTÍCULO 11: Toda vacante o absoluta o licencia mayor de treinta (30) días del Presidente o del Vicepresidente será llenada por una nueva elección. El elegido de esta forma, ejercerá el cargo el tiempo que hiciere falta al reemplazado para completar su período.

#### **SECCIÓN I**

### DEL PRESIDENTE Y DEL VICE-PRESIDENTE

ARTÍCULO 12: EL Presidente del Consejo Municipal es el representante legal del mismo y tendrá las siguientes atribuciones:

- 1. Presidir las sesiones del Consejo Municipal y dirigir sus debates.
- 2. Presidir la Comisión de Mesa y nombrar las comisiones especiales que estime conveniente.
- 3. Requerir a los Concejales para que concurran puntualmente a las sesiones.
- 4. Mantener el orden en las sesiones y cumplir y hacer cumplir este Reglamento.
- 5. Suscribir las Actas de las sesiones y las Resoluciones y Acuerdos que expide el Consejo, conjuntamente con el Secretario (a).
- 6. Firmar las Actas de las reuniones y las Resoluciones acordadas por la Comisión de la Mesa.
- 7. Decidir el curso que se debe dar a la correspondencia recibida y suscribir las comunicaciones que se emitan.
- 8. Solicitar a las Oficinas Públicas los documentos que requieren los Concejales o que pida alguna comisión para el

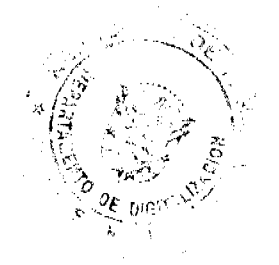

#### Gaceta Oficial Digital, viemes 06 de noviembre de 2009

despacho de los negocios que tengan a su cargo.

- 9. Distribuir los asuntos que deban pasar a las comisiones y señalar el plazo en que deban ser rendidos los informes correspondientes, cuando no haya nada estipulado.
- 10. requerir el auxilio de la Fuerza Pública, si fuere necesario, para guardar el orden en el local del Consejo y para dar seguridad y protección a los miembros de éste.
- 11. Convocar a sesiones extraordinarias cuando lo estime conveniente, cuando lo solicite por escrito el Alcalde del Distrito o cuando lo soliciten los concejales, no menos de tres (3) días. Debe señalarse con anticipación de 24 horas mínimo el día y la hora específica para la cual se efectúa la convocatoria.
- 12. Firmar las planillas correspondientes a las dietas de los concejales que hayan asistido a las sesiones ordinarias del Conseio.
- 13. Elaborar conjuntamente con el Secretario (a), el Orden del Día de las sesiones.
- 14. Autorizar el pago de viáticos a los Concejales.
- 15. Las demás funciones que le señale la Ley, este Reglamento Interno y el Consejo.

### SESIÓN II

### EL SECRETARIO (A) Y LOS DEMÁS EMPLEADOS DE LA SECRETARIA

ARTÍCULO 13: El Consejo tendrá un Secretario (a) y un Subsecretario (a).

ARTÍCULO 14: Toda falta absoluta del Secretario (a) o del Subsecretario (a) será subsanada con una nueva elección y el nuevo funcionario desempeñará sus funciones por el resto del período faltante.

#### **ARTÍCULO 15:** Son funciones del Secretario (a)

- 1. Asistir con puntualidad al Despacho de la Secretaría.
- 2. Asistir sin voto a todas las sesiones del Consejo e informar en ellas acerca de la correspondencia, comunicados, expedientes y demás asuntos sobre los cuales haya de recacr decisiones del Consejo.
- 3. Redactar las actas de las sesiones con toda veracidad y en forma sumaria, debiendo tenerlas concluidas para cada sesión subsiguiente.
- 4. Firmar, después del Presidente las actas de las sesiones, las Resoluciones y Acuerdos del Consejo y de la Comisión de la Mesa.
- 5. Informar diariamente al Presidente de todos los documentos que hayan entrado a la Secretaría para que éste determine su curso.
- 6. Dar lectura en voz alta a las proposiciones, proyectos de Acuerdos, Resoluciones, mensajes, informes y demás documentos que deban ser leídos durante las sesiones.
- 7. Llevar ordenadamente el libro de actas, donde se transcribirán éstas después de aprobadas. Archivar ordenadamente los textos originales de los Acuerdos presentados, Resoluciones y Mociones.
- 8. Llevar un libro de entradas y salidas de los documentos que se reciben y se envían por parte del Consejo.
- 9. Certificar y expedir copias autentificadas de todos los actos oficiales del Municipio y de sus departamentos y autoridades y que estén confiados a su custodia, previa autorización del presidente del Consejo.
- 10. Llevar un registro de entrega y devolución de todos los documentos que pasen a los Concejales, Funcionarios o comisiones.
- 11. Anunciar los resultados de las votaciones ordinarias, nominales y secretas.
- 12. Custodiar el inventario de bienes, libros expedientes, registros y documentos del Archivo del Concejo.
- 13. Confeccionar las planillas correspondientes a las dictas de los Concejales.
- 14. Encargarse de promulgar los Acuerdos y Resoluciones dictadas por el Concejo.
- 15. Entregar a su sucesor, formalmente y bajo inventario o a quien lo reemplace, los archivos, dependencias, bienes y valores del Concejo.
- 16. Confeccionar el Reglamento Interno de la Secretaria.

- 17. Elaborar conjuntamente con el Presidente, el Orden del Día de las Sesiones.
- 18. Desempeñar las demás obligaciones que corresponden a su cargo y cumplir y hacer cumplir, las órdenes emanadas de la Presidencia del Concejo y del pleno de la Cámara, en ejercicio de sus atribuciones.

ARTICULO 16: El Secretario (a) es el Jefe de la Secretaría del Concejo y como tal le corresponderá atender las necesidades del Despacho, la disciplina y el cumplimiento de las funciones del personal subalterno.

PARAGRAFO: El Subsecretario (a) del Concejo está subordinado jerárquica y disciplinariamente al Secretario del Concejo.

ARTICULO 17: Las faltas temporales del Secretario (a) serán suplidas por el Subsecretario (a).

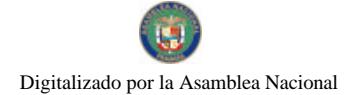

**CONSCRIPTION** 

No 26402-A

 $17$ 

ARTICULO 18: Los Concejales podrán hacer uso del personal de Secretaría, siempre que lo consideren necesario, coordinado con el Secretario (a) del Concejo.

### **CAPITULO III**

### **EL JUEZ EJECUTOR**

**ARTICULO 19:** Son atribuciones del Juez Ejecutor

- 1. Las funciones del Juez Ejecutor serán las mismas que se aplican a los procesos por Cobro Coactivo, en el Capítulo VIII, Titulo XIV, del Libro Segundo del Código Judicial y Cualquier otra que el Consejo Municipal oportunamente Determine.
- 2. La supervisión del Juez Ejecutor estará a cargo del Tesorero Municipal, con quien coordinará todo lo relativo a sus funciones y los que determinen la Comisión de Hacienda, presupuesto y Planificación Municipal.
- 3. Las asignaciones del Juez Ejecutor del Municipio de David, serán de un porcentaje del quince por ciento (15%) de acuerdo a las sumas recaudadas por Vigencia expirada por éste, o la oferta que le sea más beneficiosa al Municipio de David.
- 4. Para ser Juez Ejecutor se requiere ser Abogado y no haber sido condenado por Delito Contra el Patrimonio o Contra la Administración Pública.

#### **CAPITULO IV**

### **EL ABOGADO CONSULTOR**

**ARTÍCULO 20:** Son atribuciones del Abogado Consultor:

- 1. Asistir con derecho a voz a las sesiones del Concejo.
- 2. Resolver las consultas jurídicas que le formulen los miembros del Concejo, el Alcalde y los Jefes de Departamentos. 3. Fungir como apoderado judicial del Consejo Municipal y de los Concejales, ante los Tribunales en que éste aparezca
- como demandante o demandado. 4. Asesorar al Consejo Municipal, en los Temas Legales relacionados a los Procesos que se sigan contra los
- contribuventes morosos del Fisco Municipal.
- 5. Prestar asistencia a los Funcionarios del Concejo Municipal en los procedimientos de policía que deban seguir, cuando así lo soliciten.
- 6. Todas las demás señaladas por las Leyes, los Acuerdos Municipales y este Reglamento.

### **CAPÍTULO V**

#### EL TESORERO MUNICIPAL

ARTÍCULO 21: Son atribuciones del Tesorero Municipal, además de las indicadas en el artículo 57 de la Ley 106 de 1973, las siguientes:

- 1. Concurrir puntualmente, con derecho a voz a las reuniones del Concejo.
- 2. Enviar al Concejo y al Alcalde copia del listado de Caja y la relación pormenorizada de los ingresos y egresos de la semana anterior a cada sesión ordinaria. Informes que serán leídos en ésta.
- 3. Informará al Concejo Municipal y al Alcalde de los contribuyentes con morosidad de o superior a los tres (3) meses.
- 4. Preparará un programa semestral que contenga sus recomendaciones para aumentar las recaudaciones, y vencido este término, presentará una evaluación sobre la labor realizada. Este programa deberá ser presentado al pleno del Concejo por lo menos un mes antes del inicio del semestre.
- 5. Depositará los fondos municipales en el Banco Nacional diariamente.
- 6. Custodiará los expedientes de los contribuyentes, de los cuales llevará un registro de control.
- 7. Informará al Consejo Municipal y a la Alcaldía cualquier anomalía que detecte en el manejo de los fondos por parte de cualquier funcionario.
- 8. Establecerá los sistemas de recaudación, archivos, inspección y de contabilidad que considere más convenientes para el mejor funcionamiento de la Tesorería, todo lo cual pondrá en conocimiento del concejo y del Alcalde.
- 9. Supervisará la labor del personal a su cargo, procurando la mayor eficiencia posible.
- 10. Impondrá sanciones disciplinarias al personal a su cargo, que podrán ser amonestaciones verbales, escritas, suspensión y destitución del cargo.
- 11. Realizará conjuntamente con la Comisión de hacienda los aforos y calificaciones de que trata el artículo 88 de la Ley 106 de 1973.
- 12. No pagará ninguna cuenta por gastos no decretados o autorizados por el Consejo Municipal y cuyo pago no figure en la correspondiente partida en el Presupuesto de Gastos Vigente.

**Robert Car** 

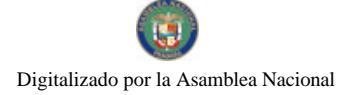

Gaceta Oficial Digital, viernes 06 de noviembre de 2009

### **CAPITULO VI**

# JEFE DE URBANISMO Y OBRAS PÚBLICAS MUNICIPALES

ARTÍCULO 22: Son los deberes del Jefe de Urbanismo y Obras Públicas Municipales las siguientes:

- 1. Concurrir puntualmente, con derecho a voz a las reuniones del Concejo.
- 2. Aprobar los diseños de planos de construcción, residenciales, comerciales y sociales.
- 3. Expedir los correspondientes permisos de construcción para poder llevar a cabo las nuevas edificaciones.
- 4. Dictar las medidas necesarias para que las construcciones se ajusten a las normas de desarrollo urbano y Acuerdos Municipales
- 5. Solicitar el apoyo del Alcalde del Distrito para hacer cumplir los Acuerdos Municipales y Normas de Desarrollo Urbano.
- 6. Realizar inspecciones necesarias a las construcciones residenciales y edificaciones en general con el Propósito de cerciorarse se cumplen con las especificaciones en los planos y normas adecuadas de construcción.
- 7. Ser miembro de la Comisión de Obras Públicas Municipales, la de Desarrollo Urbano, Salud y Vivienda del Consejo Municipal de David.
- 8. Extender el permiso de ocupación a los propietarios de construcciones residenciales y comerciales previa inspección.
- 9. Coordinar con la Sociedad Panameña de Ingeniería y Arquitectura y la Junta Técnica de Ingeniería, todas las actividades relacionadas con la construcción y desarrollo urbano del Distrito.
- 10. Rechazar los planos que no cumplen con las disposiciones establecidas en Acuerdos Municipales y especificaciones del Plan Normativo de Desarrollo Urbano de la Ciudad de David.
- 11. Obtener el valor total de las edificaciones en los planos y calcular el impuesto de construcción a pagar en Tesorería Municipal.
- 12. Supervisar diariamente las actividades de los Inspectores Municipales y velar que estos cumplan con las funciones que se le asignan.
- 13. Presentar un informe semanal de actividades del Departamento, al Consejo Municipal de David.
- 14. Presentar un informe Mensual de Actividades relacionadas a los Proyectos de Construcción en los Diversos Corregimientos del Distrito.
- 15. Confeccionar un programa para Ornato y Aseo de Calles y Parques de la Ciudad de David.
- 16. Programar los trabajos de agrimensura en terrenos municipales en los Corregimientos del Distrito.
- 17. Cumplir con los deberes inherentes a la posición de Ingeniero Municipal.
- 18. Ejercer las facultades que le confiere el Acuerdo Nº 79 de 1974.

### **CAPITULO VII**

# EL DIRECTOR DE INFORMACION Y DIVULGACIÓN

ARTÍCULO 23: Son deberes del Director de Información y Divulgación los siguientes:

- 1. Concurrir Puntualmente con derecho a voz a las reuniones del Consejo.
- 2. Encargarse de la promulgación de los Acuerdos, Resoluciones y decisiones del Consejo conforme al artículo 39 de la Ley 106 de 1973.
- 3. Elaborar, diseñar y mantener actualizados los murales del Consejo y de las respectivas Juntas Comunales.
- 4. Registrar y dar publicidad del trabajo realizado por la Presidencia, Concejales, Miembros del Concejo, Las
- comisiones, en los medios de Comunicación y respectivas Comunidades.
- 5. Integrar la Comisión de Educación, Cultura y Protocolo

#### **TITULO II**

#### LAS COMISIONES DEL CONSEJO

#### **CAPITULO I**

#### **LAS COMISIONES**

**ARTÍCULO 24:** Las Comisiones serán Permanentes y Especiales.

ARTÍCULO 25: Además de las Comisiones que se señalan en este Reglamento, el Consejo, mediante acuerdo, podrá integrar con sus miembros y servidores municipales, las comisiones permanentes o especiales que estimen convenientes, las cuales se regirán por el presente reglamento, salvo que se disponga otras cosas en el acuerdo.

**ARTÍCULO 26:** Las comisiones permanentes son las siguientes:

ing and a series of the series

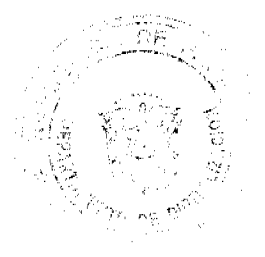

18

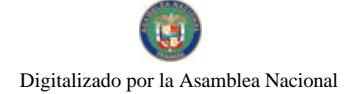

19

- 1. La Comisión de la Mesa
- 2. La Comisión de Presupuesto, Hacienda y Planificación Municipal
- 3. La Comisión de Obras Públicas y Desarrollo Urbano
- 4. La Comisión de Educación, Cultura y Protocolo
- 5. La Comisión de Salud y Vivienda
- 6. La Comisión de Deportes.
- 7. La Comisión de Asuntos Agropecuarios y Medio Ambiente.
- 8. La Comisión de Comunicación y Transporte
- 9. La Comisión de Justicia, Reglamento Interno y Asuntos Legales.

ARTICULO 27: La Comisión de la Mesa estará formada por el Presidente, el Vice-Presidente y el Secretario (a).

ARTICULO 28: La Comisión de la Mesa tiene los deberes y atribuciones siguientes:

- 1. Crear las comisiones especiales y sus miembros.
- 2. Autorizar los gastos que ocasionen las sesiones del Consejo
- 3. Aprobar el Reglamento Interno de la Secretaria, que elaborará el Secretario (a).
- 4. Dar posición a los empleados nombrados por el Consejo, así como resolver sobre excusas y licencias, lo mismo que las excusas y licencias de los Concejales.
- 5. Determinar cuando un concejal no tenga derecho a la dieta correspondiente, decisión que será reconsiderable por la misma comisión, de oficio o a solicitud de partes, y apelable ante el pleno de la Cámara Edilicia.
- 6. Evaluar el trabajo rendido por cada una de las diferentes comisiones.
- 7. Todas las demás establecidas en la Ley y en este reglamento.

ARTÍCULO 29: La Comisión de Presupuesto, Hacienda y Planificación Municipal estará integrada por dos (2) concejales, además del Presidente del Concejo, el Tesorero, el Auditor Municipal y el Abogado Consultor, y tendrá las siguientes atribuciones y deberes:

- 1. Presentar al Concejo proyectos de acuerdo sobre creación, aumento, disminución o supresión de impuestos derechos, contribuciones, tasas, multas y arbitrios
- 2. Estudiar y emitir concepto sobre los proyectos que se presentan al Concejo por el Alcalde sobre solicitudes de créditos suplementarios o extraordinarios así como de todos aquellos que establezcan, aumenten, disminuyen o supriman impuestos, contribuciones, derechos, tasas, multas, arbitrios, rentas y todos aquellos que dispongan vender, grabar, arrendar y permutar bienes, derechos y acciones del Municipio, compra o adquisición a título oneroso de bienes, derechos o acciones que afecten la Hacienda Municipal.
- 3. Elaborar y presentar al Concejo proyectos de acuerdos relativos a la municipalización de los servicios públicos.
- 4. Estudiar el costo de la vida en el Distrito y proponer al Concejo el plan para abaratarlo. La propuesta respectiva deberá presentarse durante los tres últimos meses del período fiscal.
- 5. Participar en las consultas relativas a la claboración del Presupuesto Municipal que efectúe el Alcalde, así como vigilar la ejecución, fiscalización y control del Presupuesto.
- 6. Cualquier otro asunto relativo a la Hacienda Municipal cuyo estudio no esté atribuido a otras comisiones, y cualquiera que le sea asignado por la Comisión de la Mesa o el Concejo.

ARTICULO 30: La Comisión de Obras Públicas y Desarrollo Urbano estará integrada por tres (3) Concejales, el Ingeniero y el Agrimensor Municipal y tendrá las siguientes atribuciones y deberes:

- 1. Estudiar y evaluar el plan de Obras Públicas que el Alcalde del Distrito presente al Concejo quincenal o anualmente.
- 2. Atender todo lo relacionado con la nomenclatura de las calles, barrios y poblados conjuntamente con el Departamento de Señalamiento vial del M.O.P., el alumbrado eléctrico, los mercados, cementerios, recolección, distribución y aprovechamiento de la basura.
- 3. Examinar y emitir opinión sobre los proyectos de acuerdos relacionados con las construcciones, o con bienes afectos a las obras municipales.
- 4. El plancamiento, autorización, reglamentación y construcción de las Obras Públicas Municipales.
- 5. La construcción, fomento, conservación y reparación de vías, carreteras, caminos, puentes, muelles, puertos, aeropuertos.
- 6. La Canalización y limpieza de ríos, quebradas y canales.
- 7. Cualquier asunto que el sea encomendado por la Comisión de la Mesa o el Concejo.

ARTÍCULO 31: La Comisión de Educación, Cultura y Protocolo, estará integrada por tres (3) concejales, el Relacionista Público y la Secretaria del Concejo y tendrá las siguientes funciones:

n<br>Provinci<u>a Ca</u>lendar

1. Estudiar, proponer y emitir concepto sobre los proyectos de acuerdos que se presenten al Concejo sobre:

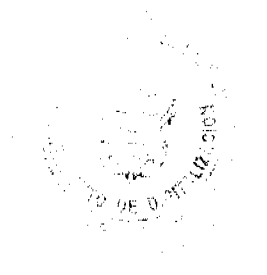

#### Gaceta Oficial Digital, viemes 06 de noviembre de 2009

 $20 \overline{a}$ 

a- Mantenimiento y fomento de la educación y cultura en el distrito, en todas sus manifestaciones.

b- Las subvenciones y auxilios a las escuelas, colegios e institutos públicos y privados y el régimen y vigilancia de los mismos.

c-La provisión de útiles, textos, locales, mobiliario en las escuelas, colegios e institutos públicos.

d- La promoción integral de la juventud, y su defensa y orientación; y

e-La promoción y defensa de los valores nacionales existentes en el distrito.

2. Presentar, ejecutar y fiscalizar el presupuesto de educación para la vigencia fiscal siguiente.

3. Desempeñar las funciones protocolares del Consejo.

4. Coordinar con el Relacionista Público la divulgación de las actividades llevadas a cabo por la Presidencia del Consejo, las Comisiones y los Concejales en sus respectivos corregimientos.

5. Supervisar las funciones de la oficina de Relaciones Públicas del Consejo.

6. Cualquier otra que le asigne la comisión de la Mesa o el Consejo.

ARTÍCULO 32: La Comisión de Salud y Vivienda estará integrada por tres (3) concejales y el Ingeniero Municipal y tendrá las siguientes funciones y atribuciones:

1. Estudiar y proponer proyectos de acuerdos y emitir conceptos sobre los proyectos que contemplan los siguientes temas:

a. Higiene y salubridad en el territorio del distrito

b. Hospitales, clínicas, centros de salud y establecimientos de asistencia social

c. Los asuntos relacionados con la reglamentación, desarrollo e implemento de las viviendas de interés social, ya sea por iniciativa pública o privada. La reglamentación, adjudicación, diseño y otros relacionados con las barriadas de emergencia

d. La creación, apoyo y patrocinación de campañas de orientación y capacitación sobre el tema de la salud a la comunidad.

2. Elaborar el plan de realizaciones que promoverá en la vigencia de cada año, así como su evaluación.

3. Presentar, ejecutar y fiscalizar el presupuesto de fondo de salud pública y asistencia social para la vigencia fiscal.

4. Cualquier otra que le asigne la Comisión de Mesa o el Consejo.

ARTÍCULO 33: La Comisión de Deportes estará integrada por tres (3) concejales y tendrá las siguientes funciones y atribuciones:

1. Estudiar y proponer proyectos de acuerdos y emitir concepto sobre los proyectos que contemplen los siguientes temas:

a) Mantenimiento y fomento de las actividades deportivas en todo el Distrito.

b) Las subvenciones y auxilios a los clubes, ligas, gimnasios, estadios, organizaciones deportiva o que patrocinan el deporte y el régimen y vigilancia de los mismos.

c) La provisión de artículos deportivos a las entidades mencionadas en el literal anterior.

2. Elaborar el plan de realizaciones que promoverá y ejecutará en la vigencia de cada año, así como la evaluación de su ejecución, una vez transcurrido éste.

3. Presentar, ejecutar y fiscalizar el Presupuesto de fondos para el deporte, en la vigencia fiscal respectiva.

4. Cualquier otra función o atribución que le asigne la Comisión de la Mesa o el Concejo.

ARTÍCULO 34: La comisión de Asuntos Agropecuarios y Medio Ambiente estará integrada por tres (3) Concejales y tendrá las funciones de estudiar y proponcr proyectos de acuerdos y emitir concepto sobre los proyectos de acuerdos presentados y sobre los siguientes temas:

- 1. Asuntos relacionados con el Régimen Ecológico;
- 2. La preservación de la fauna y flora del Distrito;
- 3. Los recursos naturales;

 $\label{eq:1} \mathcal{P}_{\mathcal{M}^{\text{c}}\text{-}\mathcal{M}^{\text{c}}\text{-}\mathcal{M}^{\text{c}}\text{-}\mathcal{M}^{\text{c}}\text{-}\mathcal{M}^{\text{c}}\text{-}\mathcal{M}^{\text{c}}\text{-}\mathcal{M}^{\text{c}}\text{-}\mathcal{M}^{\text{c}}\text{-}\mathcal{M}^{\text{c}}\text{-}\mathcal{M}^{\text{c}}\text{-}\mathcal{M}^{\text{c}}\text{-}\mathcal{M}^{\text{c}}\text{-}\mathcal{M}^{\text{c}}\text{-}\mathcal{M}^{\text{c}}$ 

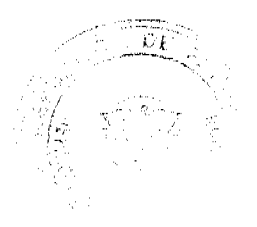

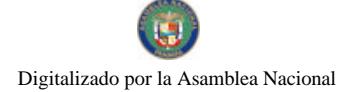

#### Gaceta Oficial Digital, viemes 06 de noviembre de 2009

 $21$ 

- 4. La agricultura, ganadería y afines;
- 5. La explotación y conservación de bosques, suelos, subsuelo y otros;
- 6. Estudiar los métodos y sistemas agropecuarios que se usan en el Distrito y proponer al Concejo la forma o los medios como podría el Municipio mejorar estos métodos y sistemas y remediar dicha situación, bien por si solo o con ayuda del estado o de otras instituciones. La propuesta correspondiente deberá presentarse dentro de los tres (3) últimos meses del eiercicio fiscal.

ARTÍCULO 35: La Comisión de Comunicación y Transporte estará integrada por tres (3) concejales y tiene como funciones estudiar y proponer proyectos de acuerdo y emitir concepto sobre los siguientes temas:

- 1. El régimen e inspección de los espectáculos públicos
- 2. Reglamentación y fiscalización del transporte público del Distrito.
- 3. Cualquier otro proyecto que se relacione con estos temas.
- 4. Cualquier otro que le sea asignado por la Comisión de la Mesa y el Consejo.

**ARTÍCULO 36:** La Comisión de Justicia, Reglamento Interno y Asuntos Legales estará integrada por tres (3) concejales, además el Presidente y el Abogado Consultor. Tendrá como funciones estudiar y proponer proyectos de acuerdos y emitir conceptos sobre los proyectos de acuerdos presentados al Consejo sobre los siguientes temas:

- 1. Investigar los hechos graves que ocurren en el Municipio de David, y que afecten al ente Municipal, y recomendar lo conducente.
- 2. Estudiar las reformas que se proyecten hacer el Reglamento Interno del Consejo Municipal.
- 3. Calificar y emitir dictamen sobre la suspensión o pérdida del cargo del Concejal.
- 4. Calificar y emitir dictamen sobre la suspensión del cargo del Alcalde.
- 5. Calificar y emitir dictamen sobre la propuesta de aplicación de medidas disciplinarias ha algunos de los funcionarios nombrados por el Consejo.
- 6. Emitir conceptos sobre los proyectos mencionados en el numeral 1, 2, 3 del artículo 28.

ARTÍCULO 37: La Comisión de Justicia, Reglamento Interno y Asuntos Legales procederá, por orden del Pleno del Consejo, de la Comisión de la Mesa, del Alcalde, de Autoridad Competente que así lo pida, o de Oficio, a instruir sumario de hecho que vaya a investigar. La Comisión deberá rendir un informe en siete (7) días, el cual entregará al Presidente del Consejo para que le de el curso que corresponda, en el cual recomendará lo que considere pertinente.

ARTÍCULO 38: Esta comisión tendrá todas las atribuciones de citar a todos los funcionarios municipales que estime necesarios, solicitar documentos, realizar inspecciones, requerir el auxilio de la Fuerza Pública o de los Organismos de Seguridad que necesite.

ARTÍCULO 39: El trabajo de la Comisión de Justicia, Reglamento Interno y Asuntos Legales terminará con un informe que contendrá una parte motiva, donde indicará la génesis del proceso, las investigaciones que se hayan realizado, y una parte resolutiva, donde se efectuará la recomendación de la comisión.

ARTÍCULO 40: Los miembros de las Comisiones del Consejo serán elegidos mediante el siguiente procedimiento: El Pleno del Consejo elegirá, secretamente, al Presidente de la Comisión respectiva. Este a su vez, escogerá a los demás integrantes.

ARTÍCULO 41: Los suplentes que estén actuando formarán parte de las comisiones de las que forma parte el principal.

**ARTÍCULO 42**: Una vez integradas las comisiones procederán a escoger a la Directiva de la misma.

ARTÍCULO 43: Todas las comisiones del Consejo tendrán una directiva constituida por un presidente, un vicepresidente y un secretario, siendo elegido el vicepresidente y el secretario por mayoría de votos entre sus miembros.

ARTÍCULO 44: La Comisión de Mesa podrá crear comisiones especiales que considere necesarias para la realización de gestiones especiales o para fines determinados, y designará a sus integrantes.

ARTÍCULO 45: El período de todas las comisiones será de un año. Las comisiones se reunirán obligatoriamente, una vez por semana, como mínimo, para conocer y evaluar los proyectos que le sean enviados para su consideración. Se reunirán de manera extraordinaria, cuando lo solicita el presidente de la Comisión o el del Concejo.

ARTÍCULO 46: Las comisiones tendrán un plazo no mayor de ocho (8) días a partir de su recibido oficial, a través del secretario de la comisión, para rendir informe sobre los negocios que le hayan sido encomendados, pero estás podrán solicitar al Presidente del Consejo que se prorrogue este plazo por ocho (8) días más, plazo que s ele concederá si el asunto en cuestión lo amerita.

易变

 $\omega_{\lambda}^{*}(\omega_{\lambda}^{*}\mathfrak{M})\left(x\right)\mathcal{P}^{(n)}$ 

 $\label{eq:2} \begin{aligned} \mathcal{L}(\theta) \left( \eta_{\text{max}} \right) = \frac{1}{2 \pi \epsilon_{\text{max}}} \end{aligned}$ 

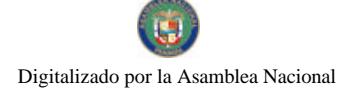

#### Gaceta Oficial Digital, viernes 06 de noviembre de 2009

 $22 \overline{2}$ 

ARTÍCULO 47: Si cumplido los plazos otorgados, la comisión no presentara el informe respectivo, el Presidente del Consejo pasará el asunto a una Comisión ESPECIAL para que rinda informe.

**ARTÍCULO 48:** Todo informe de comisión que se refiera a proyectos de acuerdos o resolución presentados debe terminar con un proyecto de acuerdo o resolución, en caso de no llenarse este requisito, el Presidente del Consejo ordenará su devolución.

ARTÍCULO 49: Todo informe de Proyecto de Acuerdo o Resolución, proveniente de la Comisión, se presentará en forma razonado, explicando debidamente los argumentos que apoyan la decisión de la comisión, el cual será firmado por todos sus miembros. Si alguno no estuviere de acuerdo, así lo expresará a continuación de su firma.

ARTÍCULO 50: Las comisiones no podrán hacer alteraciones de ninguna índole al documento original que reciba para su estudio. Todas las modificaciones, enmienda, reformas o correcciones que recomienden serán presentadas en pliego a parte, con referencia por artículo o línea al proyecto respectivo.

ARTÍCULO 51: Todas las comisiones podrán asesorarse por personas que estimen competentes en el asunto de que se trate, aunque no pertenezcan al Consejo Municipal. Podrán solicitar y recibir así mismo, asesoramiento de la Juntas Técnicas Provinciales y de cualquier funcionario público.

ARTÍCULO 52: Será obligatorio citar al proponente del proyecto al debate de la comisión sobre el mismo. Su inasistencia no será causa de suspensión del trabajo de la comisión.

ARTICULO 53: Todo informe o proyecto elaborado por una comisión se presentará a la Secretaria del Consejo para su distribución, entre los concejales, el Alcalde, el Tesorero, El Auditor, El Ingeniero Municipal, el Agrimensor Municipal y el Abogado Consultor, por lo menos 24 horas antes del inicio de la sesión en que dicho informe o proyecto se vaya a someter a discusión para su aprobación. En caso de que no llegará dentro de ese término, se dejará para la próxima sesión.

ARTÍCULO 54: Las comisiones que deban presentar proyectos o planes de realizaciones a cumplir en el próximo periodo fiscal deberán entregar a más tardar en el mes de noviembre, y las que deban presentar informes sobre la evaluación de la labor realizada en el año, lo presentarán a más tardar en el mes de enero del año siguiente.

### **TITULO III**

# DE LAS ELECCIONES

# CAPÍTULO ÚNICO

#### DE LAS ELECCIONES

ARTÍCULO 55: La votación en toda elección será secreta, a menos que el Concejo decida por mayoría de las dos terceras partes de los Concejales presentes, que la votación sea de otro tipo.

ARTÍCULO 56: En cada elección los Concejales votarán escribiendo en una papeleta el nombre o nombres del individuo o individuos a elegir, según el caso.

ARTÍCULO 57: El Presidente nombrará dos escrutadores para cada elección y declarará abierta la votación. El secretario recogerá una a una en una bolsa o urna adecuada al efecto, todas las papeletas conforme las vayan depositando los Concejales, contándolas en voz alta a medida que vayan cayendo en ella y recogidas todas, los escrutadores las contarán de nuevo para verificar el número.

ARTÍCULO 58: Contados los votos, el Secretario leerá una a una en voz alta poniendo las papeletas a la vista de los escrutadores, cada uno de los cuales apuntará en un papel los nombres de las personas que obtuvieron los votos y al lado de cada nombre el número de votos que fueron saliendo.

ARTÍCULO 59: Bajo la denominación general de votos en blancos, estarán todas aquellas papeletas en que no haya nada escrito.

ARTÍCULO 60: Será voto Nulo: el que se halle en alguno de los casos siguientes:

- 1. Toda papeleta en que no haya nada escrito (o sea voto en Banco).
- 2. Toda papeleta en que se vote por persona no elegible.

مستصاد المتواردة

- 3. Toda papeleta en que el nombre de cada candidato está escrito de tal manera que se preste a confusión
- 4. Cuando aparezcan en la papeleta más nombre que los cargos a elegir.

ARTÍCULO 61; Las papeletas que no se hallen comprendidas en la disposición anterior, son votos corrientes y válidos.

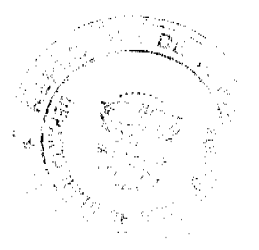

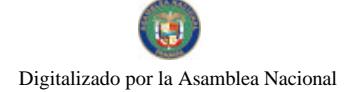

#### Gaceta Oficial Digital, viernes 06 de noviembre de 2009

 $23$ 

ARTÍCULO 62: Cuando la papeleta contenga frases o palabras ofensivas o despectivas o cuando por ellas se trate de ridiculizar al candidato, el secretario omitirá la lectura de las partes ofensivas o despectivas, y el voto será considerado válido.

ARTÍCULO 63: Ningún voto será apuntado como blanco o nulo sin haber sido examinado y declarado como tal por el Presidente.

ARTÍCULO 64: Todo concejal tiene derecho a examinar los votos que hayan sido declarados en blancos o nulos. Podrá apelar ante la Corporación si creyere infundada la declaración del Presidente.

ARTÍCULO 65: Abiertas las bolctas por el Secretario, apuntados, distribuidos y contados los votos por los escrutadores leerá en voz alta el resultado de la votación.

ARTÍCULO 66: El Concejo declarará electos a los candidatos que hayan obtenidos en cada escrutinio más votos.

ARTÍCULO 67: Para ser electo Presidente, Vice-Presidente del Concejo, Secretario (a) del Concejo, Jefe de Urbanismo y Obras Públicas Municipales, Juez Ejecutor, Agrimensor Municipal, Abogado Consultor del Consejo y Director de Información y Divulgación, se requiere la mayoría absoluta de los votos emitidos en la elección. Igualmente se requiere la mayoría Absoluta de los votos emitidos para la ratificación del Nombramiento del Tesorero Municipal, que haga el Alcalde.

ARTÍCULO 68: Entiéndase por mayoría absoluta la cifra de números enteros siguiente a la mitad de los votos emitidos.

ARTÍCULO 69: No habrá elección y se procederá a votar de nuevo:

- 1. Cuando ningún candidato hubiera obtenido la mayoría requerida.
- 2. Cuando resultare un número de votos mayor que el número de votantes.
- 3. Cuando el número de votantes fuere inferior al quórum requerido.

ARTÍCULO 70: Cuando se procediera a nueva votación porque el total de votos hubiere sido mayor o inferior al número de votantes, el Presidente dispondrá que cada concejal firme su voto.

**ARTÍCULO 71:** Si la votación resulta viciada dos veces, por haber mayor o menor número de votos que votantes, el Presidente ordenará al Secretario (a) que llame a lista y los Concejales se acercarán a la mesa del Secretario y entregarán a éste su voto firmado.

ARTÍCULO 72: Cuando se procediere a una nueva votación por hacer discrepancias en la cuenta de los escrutadores, éstos serán reemplazados por otros dos que el Presidente nombrará, y así sucesivamente, si fuere el caso.

ARTÍCULO 73: Cuando el Concejo haya de elegir nuevos dignatarios (que no sea en el momento de su instalación), miembros de comisiones y funcionarios municipales señalará la fecha de la elección mediante resolución aprobada por lo menos 48 horas antes de la fecha señalada para la elección.

#### **TITULO IV**

### DEL CURSO DE LOS NEGOCIOS EN GENERAL

#### **CAPITULO I**

### DE LA PROPOSICION Y CURSO DE LOS ACUERDOS

### Y RESOLUCIONES DEL CONCEJO

ARTÍCULO 74: El Concejo dictará sus disposiciones por medio de Acuerdos y Resoluciones que serán de forzoso cumplimiento en el Distrito de David, tan pronto sean promulgados, salvo que ellos mismos señalen otra fecha de vigencia.

ARTÍCULO 75: Los Acuerdos se promulgarán por medio de su fijación en tablillas ubicadas en la Secretaría del Concejo, a las Alcaldías y en las Corregidurias.

Estos Acuerdos serán fijados por el término de diez (10) días calendarios a partir de los cuales surten sus efectos legales.

Los Acuerdos referentes a impuestos, contribuciones, derechos, tasas y adjudicaciones de bienes municipales deben ser publicados en la Gaceta Oficial. Estos Acuerdos especiales entrarán a regir diez (10) días después de su promulgación en este diario oficial.

ŧ

Magna Lucas

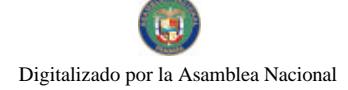

ARTÍCULO 76: Los Proyectos de Acuerdos sólo podrán ser propuestos al Concejo:

1. Cuando se trata de Proyectos de Presupuesto de Rentas y Gastos por el Alcalde del Distrito.

2. Cuando se trata de Proyectos de Acuerdo para votar créditos Extraordinarios y Suplementarios, por el Alcalde del Distrito.

3. Cuando son proyectos de Acuerdos Ordinarios podrán ser presentados por:

- a) Los Concejales
- b) Las Juntas Municipal por conducto de su Presidente.
- c) El Alcalde
- d) El Tesorero

1900

migro

أسكت يتلقط ووادون

- e) El Ingeniero Municipal
- f) El Abogado Consultor

4. Cuando sean relacionados con sus funciones por el Auditor Municipal.

ARTÍCULO 77: Todo proyecto de Resolución o Acuerdo una vez cumplidos los trámites previstos en el Reglamento Interno del Concejo, pasará al pleno de éste, donde sufrirá un solo debate y será adoptado, mediante el voto favorable de la mayoría absoluta, entendiéndose por este el número entero siguiente a la mitad de los miembros del Concejo. Se exceptúan los Acuerdos especiales para cuya aprobación se requieren otras formalidades exigidas por esta Ley o por el Reglamento Interno del Concejo, y una vez aprobado, será remitido a la Secretaría para su promulgación.

ARTÍCULO 78: El trámite que debe sufrir todo proyecto de Acuerdo scrá el siguiente:

- a) Tan pronto sca presentado, será leído por la Sccretaría y pasado por el Presidente del Concejo, para su estudio a la Comisión respectiva por un término que señalará el mismo Presidente y que no será mayor de ocho (8) días.
- b) En el debate será discutida la parte dispositiva artículo por artículo, después el preámbulo por el último el título.
- c) Una vez aprobado un proyecto, el Acuerdo será enviado al Alcalde del Distrito para que lo sancione o lo devuelva vetado o con objeciones motivadas dentro de un término de seis (5) días hábiles contados desde el siguiente a la fecha en que lo reciba. Devuelto un Acuerdo Vetado o con objeciones, el mismo volverá a debate, y posterior aprobación. Se requerirá el voto de no menos de las dos terceras partes 2/3 partes de los miembros del Concejo para insistir en la aprobación del texto original de un Acuerdo vetado, en cuyo caso se enviará al Alcalde para su sanción inmediata, el cual tendrá 48 Horas para devolverlo.

En caso de que el Alcalde se niegue a sancionar el Acuerdo, no obstante la insistencia del Concejo, el Presidente de este con asistencia del Secretario, extenderá una diligencia al pic del Acuerdo en que consta la negativa del Alcalde y desde ese momento quedará legalmente sancionado.

ARTÍCULO 79: Un Concejal que desea presentar proyectos d acuerdos y resolución lo hará llegar a la secretaría por lo menos cuarenta y ocho (48) horas antes del inicio de la sesión, en que dicho proyecto ha de someterse a consideración del Consejo. De dicho acto debe quedar constancia en el Acta respectiva. De aquí el Presidente lo enviará a comisión, si lo considera necesario; excepto que se trate de Urgencia Notoria.

ARTICULO 80: El original de cada Proyecto de Acuerdo presentado al Consejo será conservado en Secretaria y copia del mismo se cursará por secretaría a la respectiva Comisión, con la indicación que señala el artículo 45 del presente reglamento.

ARTÍCULO 81: Al día siguiente que sea presentado un Proyecto de Acuerdo, la secretaría sacará de él sendas copias para su distribución entre los Concejales, el Alcalde, el Tesorero, el Abogado Consultor y el Ingeniero Municipal.

ARTICULO 82: Se exceptúan los Proyectos de Acuerdos sobre ventas de lotes en los Cementerios Municipales y aquellos destinados al pago de vacaciones a empleados municipales.

ARTÍCULO 83: Cuando el Proyecto presentado contuviere artículos reformatorios, subroga torios, aditivos o de rogativos de algún Acuerdo Municipal o el mismo Proyecto en general tuviere tal objeto, deberá contener un artículo final en que tal cosa se indique con expresión clara de las disposiciones que se modifican, subrogan, adicionan, etc.

ARTÍCULO 84: El Presidente del Concejo ordenará la devolución inmediatamente a su autor, de todo proyecto que no haya sido presentado con los requisitos establecidos en los artículos anteriores.

ARTÍCULO 85: El autor de un proyecto o proposición, podrá retirarlo antes de que sea sometido a votación en la sesión del Consejo.

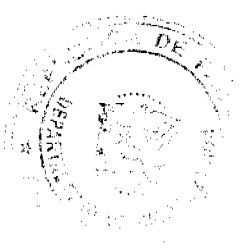

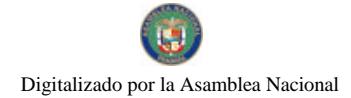

#### Gaceta Oficial Digital, viernes 06 de noviembre de 2009

25

ARTÍCULO 86: Los Acuerdos tienen su origen en el Consejo Municipal y dividen así:

- 1. Acuerdos Ordinarios que deben ser aprobados por la mayoría absoluta de los miembros del Concejo.
- 2. Acuerdos Especiales que necesitan requisitos adicionales para su aprobación.

### **CAPITULO II**

### DE LA FORMACIÓN DE LOS ACUERDOS Y REGLAS ESPECIALES

#### RELATIVAS A ALGUNOS DE ELLOS

ARTÍCULO 87: Todo proyecto en que se disponga la inversión de fondos municipales deberá presentarse en forma de Acuerdo. Los Contratos que celebren los Funcionarios Municipales a nombre del Municipio también deberán ser aprobados por Acuerdos, llenando los requisitos que exige la Ley para su validez.

ARTÍCULO 88: Los Contratos de obras y servicios que celebren los funcionarios municipales a nombre del Municipio, deberán ser aprobados por Acuerdos como requisito para su validez.

ARTÍCULO 89: Los Proyectos de Acuerdos sobre venta y arrendamiento de bienes municipales, deben ser aprobados por el Consejo, mediante Acuerdo, y se llevará efecto por medio de licitación de conformidad con las reglas establecidas por la Ley, para la venta de bienes inmuebles se requerirá de Acuerdo adoptado por la mayoría absoluta de los miembros del Consejo.

ARTÍCULO 90: Todo acuerdo que autorice la celebración de un Contrato de reconocida urgencia para prestar un servicio inmediatamente de los que según la Ley necesitan efectuarse mediante Licitación Pública y aquellos en los cuales la licitación sea declarada desierta después de haberse efectuado dos veces consecutivas por falta de postores o por no ajustarse a las condiciones señaladas, debe ser aprobado por la mayoría de las 2/3 partes de los miembros del Consejo. La urgencia del Contrato deberá hacerse constar en el mismo Acuerdo que autorice la celebración. ELIMINADO POR ESTAR REGLAMENTADO EN LA LEY DE CONTRATACIONES PUBLICAS - PANAMA COMPRAS.

ARTÍCULO 91: Los proyectos de Acuerdos que se presenten sobre la adquisición de bienes, derechos y acciones no previstos en el presupuesto, necesitarán para su aprobación el voto favorable de la mayoría calificada de las 2/3 partes de los miembros del Consejo y la opinión previa del Auditor Municipal y del Tesorero Municipal.

ARTÍCULO 92: El Consejo podrá aprobar mediante un acuerdo ordinario la municipalización de servicios de utilidad pública. Antes de la expedición del acuerdo, el Consejo nombrará una Comisión Especial que presentará un informe que será publicado antes de la sesión del Consejo que será discutido. Estará integrado por varios concejales, un representante del Ministerio de Planificación y Política Económica y expertos en la materia. El Consejo en cada caso fijará el término para rendir informe respectivo.

**ARTÍCULO 93:** El acuerdo que autorice la asociación de dos o más Municipios para el establecimiento de servicios públicos comunes a la explotación de bienes o servicios mediante empresas intermunicipales o mixtas, deberá ser aprobado mediante el voto favorable de la mayoría calificada 2/3 partes de los miembros del Consejo.

ARTÍCULO 94; El acuerdo que autorice la separación de un Municipio asociado debe ser aprobado por la mayoría calificada de los miembros del Conseio (2/3 partes).

ARTÍCULO 95; Los contratos celebrados por funcionarios municipales y sometidos por estos al Consejo para su aprobación, serán pasados a la Comisión de Hacienda Pública, la cual a su vez solicitará opinión a la Comisión de Legislación, para que lo estudien y lo proponga el proyecto de acuerdo que estime conveniente.

ARTÍCULO 96: El proyecto de acuerdo presentado por la Comisión de Hacienda Pública aprobando o improbando un contrato será considerado por el pleno del Consejo, discutiéndose parte por parte y un artículo por artículo si así lo pidicra algún concejal.

ARTÍCULO 97: En el caso de que el Consejo Rechace o impruebe cualquiera de las cláusulas del contrato, este será devuelto al funcionario proponente después de haber sido discutido en su totalidad con la instrucción de negociar su modificación.

### САРІТША Ш

### DE LA ELABORACIÓN DE PRESUPUESTO

ARTÍCULO 98: Tan pronto como el Alcalde del Distrito, presente a la consideración del Consejo el Proyecto de Ley de sueldos y el Presupuesto de Rentas y Gastos, el Presidente del Consejo lo pasará a la Comisión de Presupuesto, Hacienda y Planificación Municipal para que esta rinda informe y sugiera las modificaciones que crea necesarias.

and only the con-

- 129

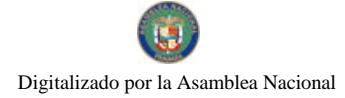

#### Gaceta Oficial Digital, viemes 06 de noviembre de 2009

ARTÍCULO 99: Una vez que la Comisión rinda su informe se someterá a consideración del Consejo en pleno, como a los demás Proyectos de Acuerdos; pero en ningún caso se hará antes de que hayan transcurrido diez (10) días desde la fecha de su presentación.

ARTÍCULO 100: En los cuadros del Proyecto de Presupuesto presentado no se hará alteración alguna. Las modificaciones que juzguen convenientes se presentarán por separado en forma de créditos adicionales, si se trata de aumentos o de contra créditos, si se requiere disminuir o suprimir una partida.

ARTÍCULO 101: Cuando no se requiera suprimir o alterar una partida, sino solamente prescribir alguna condición al motivo, se agregará la condición que se requiere establecer y se considerará como artículo nuevo.

### **CAPÍTULO IV**

# DEL CURSO DE LOS NEGOCIOS DENTRO Y FUERA

### DE SESIÓN

ARTÍCULO 102: El Secretario dará cuenta diariamente, al Presidente de todos los documentos que hubiere entrado a su despacho, para que este resuelva, fuera de sesión, del curso que ha de dárseles.

ARTÍCULO 103: Los concejales tienen derecho a pedir al secretario (a) informe sobre todos los negocios que tenga en su poder.

ARTÍCULO 104: Los concejales tienen el derecho de apelar ante el Consejo de las Resoluciones que en este despacho hubiere dictado el presidente.

ARTÍCULO 105: También tienen los concejales el derecho de pedir a la secretario (a) informes a cerca de los negocios que hayan ingresado y que a su juicio se hubieren emitidos, de todo esto también podrán apelar ante el Consejo si la explicación no los deja satisfecho.

ARTÍCULO 106: Todo negocio en que el Consejo debe ocuparse será pasado dentro o fuera de sesión por el Presidente, a una de las Comisiones indicando en una nota marginal el término del tiempo concedido para despachar el negocio.

### **TITULO V**

# **LAS SESIONES**

### **CAPITULO I**

#### DIAS DE LAS SESIONES Y DURACION DE ESTAS

ARTÍCULO 107: Habrá sesiones ordinarias del Consejo todos los miércoles de 10:00 a.m. en el Salón de Actos del Palacio Municipal, salvo que el Consejo mediante resolución determine que en algunos casos su celebración en otro lugar.

ARTÍCULO 108: En los casos en que por fuerza mayor no fuere posible efectuar la Sesión Ordinaria el día miércoles, el Presidente podrá convocar a sesión dos (2) días después de ocurrido el suceso que impidió la celebración de la sesión y éste será considerada como Sesión Ordinaria.

ARTÍCULO 109: Cuando la sesión se abriere por cualquier motivo después de la hora establecida en el artículo anterior, finalizará también más tarde, de manera que siempre durc las dos horas reglamentarias.

ARTÍCULO 110: El Secretario anotará la hora en que la sesión es abierta por el Presiente y esta no podrá extenderse más de dos (2) horas, a menos que la corporación decida por mayoría de votos declararse en sesión permanente, en cuyo caso la sesión será hasta que se termine el negocio en discusión o se rompa el quórum, pero en ningún caso podrá prolongarse después de la media noche.

PARAGRAFO: La proposición declaratoria de Sesión permanente deber ser presentada por lo menos diez (10) minutos antes que termine el periodo reglamentario de dos horas.

ARTÍCULO 111: La sesiones son públicas, salvo el caso en que, requiriéndolo el asunto a tratar, el Concejo, se constituya en Sesión Secreta, por disposición de la mayoría de los Concejales.

ARTÍCULO 112: Cuando haya sesiones secretas, el Secretario llevará un libro de Actas Especiales. Esta será aprobada en la misma sesión y no podrá hacerse pública por disposición expresa del Concejo.

#### **CAPITULO II**

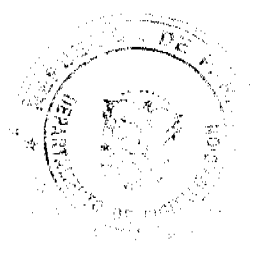

a con aquello

مستنبذون والمناسب

ÿ

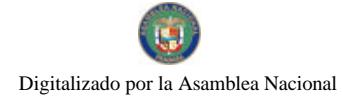

#### Gaceta Oficial Digital, viemes 06 de noviembre de 2009

 $27$ 

#### DE LOS ACTOS COMUNES A TODAS LAS SESIONES

**ARTÍCULO 113:** Todos los Concejales deberán asistir a las sesiones del Concejo con Camisilla Blanca Manga Larga. Si fuere dama, asistirá vestida con traje blanco.

El Presidente velará por el cumplimiento de esta disposición, a tal punto que podrá tomar las siguientes medidas:

a. Amonestará públicamente al Concejal que no cumpla con este artículo, manifestándole que en la próxima ocasión adoptará medidas severas

b. De insistir el Concejal en a siguiente reunión a no vestirse en la forma que aquí se indica, su presencia no se tomará en cuenta y se le ordenará al Departamento correspondiente el no pago de la Sesión al Concejal infractor.

ARTÍCULO 114: Llegada la hora señalada para abrir la sesión, el Presidente o quión lo reemplace, ocupará la silla Presidencial, tocará la campanilla y hará llamar a lista.

ARTÍCULO 115: La lista de los Concejales seguirá el orden alfabético de los apellidos.

ARTÍCULO 116: Los Concejales y el Secretario (a) están obligados a concurrir a todas las sesiones del Concejo, en caso de ausencias éstas deberán ser instificadas.

ARTÍCULO 117; En las ausencias temporales u ocasionales, el Concejal deberá remitir una carta al Concejo por conducto de la Presidencia, solicitando que se llame a su suplente para que lo sustituya durante su ausencia. En estos casos, la dieta se le pagará al Suplente.

ARTÍCULO 118; Al llamar a lista el Secretario, cada Concejal responderá al ser nombrado. Las excusas se expondrán al terminar de llamar a lista

**ARTÍCULO 119:** Son excusas legítimas:

1. La indisposición corporal

 $\delta$  in  $\delta$ 

- 2. Duelo por muerte de alguno de los miembros de la familia del Concejal o gravedad de los mismos.
- 3. Licencia concedida previamente por el Concejo, de cuya concesión haya constancia.

ARTÍCULO 120; La indisposición corporal, el duelo o gravedad de familiares se tendrá como excusa legitima con el simple aviso al Presidente o a dos Concejales.

ARTÍCULO 121: El Concejo podrá conceder licencia a los Concejales que la solicitaren, ya sea por razones particulares o bien con el fin de dedicarse a trabajos urgentes de comisiones asignadas.

ARTÍCULO 122: Si llamada la lista hubiere quórum, el Presidente declarará comenzada la Sesión diciendo "ABRASE LA SESION", sino hubiere quórum y pasado los treinta (30) minutos de la hora reglamentaria para iniciarse la sesión no se hubiere reunido el número de Concejales, podrán retirarse los concurrentes.

ARTÍCULO 123: Cuando por falta de quórum no hubiere podido celebrarse una sesión del Concejo, se consignará en el Acta la lista de los Concejales presentes y ausentes y la de los Ausentes sin excusas legítimas. Los últimos no tendrán derecho a las dietas respectivas.

ARTÍCULO 124; El Concejal que se ausente de manera irresponsable de una sesión o que no asiste a ésta, sin una causa plenamente justificada, quedará privado de cobrar la dieta correspondiente a esa sesión. La justificación de su ausencia deberá ser presentada a la comisión de la Mesa por escrito y será aprobada por la misma. Para la justificación de su inasistencia se estará a lo dispuesto en los artículos 118, 119 y 122.

ARTÍCULO 125: El Concejal que durante el desarrollo de la sesión no observe una conducta adecuada, he irrespete a sus colegas o utilice un vocabulario indecoroso, será hasta tres veces amonestado públicamente por el Presidente del Consejo el cual tomará como última alternativa disciplinaria la expulsión del concejal de la sesión de ese día y no recibirá la dieta correspondiente.

ARTÍCULO 126: Cada concejal tendrá en su pupitre copia del Acta de la sesión anterior, y en dicha copia se fundamentarán los concejales para proponer las enmiendas, correcciones que estimen necesarias.

ARTÍCULO 127: Establecido por el Presidente, que todos los concejales se hallan en posesión de una copia del acta de la sesión anterior, cualquier concejal podrá solicitar que se prescinda de su lectura y una vez aprobada esta proposición el Presidente someterá a votación la aprobación del acta en su totalidad.

 $\sim_{\mathbb{Z}_2}$ 

منستشنين

**ARTÍCULO 128:** Las actas serán llevadas cronológicamente y contendrán:

#### Gaceta Oficial Digital, viernes 06 de noviembre de 2009

- 1. El lugar, día y hora que se abrió la sesión
- 2. Los nombres de todos los presentes y de los ausentes, expresando quienes se han excusado y quiénes no.
- 3. Mención de haberse leído y aprobado el acta anterior, si hubo o no enmienda, y las circunstancias de haber sido firmada, la que se aprobó en la sesión anterior, en presencia de la corporación.
- 4. Expresión de haberse leído el orden del día.
- 5. Noticias de los proyectos discutidos, con indicación del debate respectivo.
- 6. Noticias de los informes presentados por las comisiones.
- 7. Inserción integra de todas las proposiciones, modificaciones a que éstas tienen lugar, con la expresión de los nombres de sus autores y del resultado que hubiese obtenido.
- 8. Relato sintético de la discusión habida con motivo de los proyectos discutidos, indicando la participación que en ellos haya tenido cada concejal.
- 9. Historia completa de las elecciones hechas.
- 10. Noticias de las votaciones efectuadas en sesión expresando si fueren nominales o secretas, y el nombre de quien los propusiese.
- 11. Constancia en cintas de los hechos que hubieren ocurrido en la sesión, particularmente de aquellos incidentes o palabras de los que algún concejal exprese deseo de que quede constancia escrita.
- 12. La hora en que terminó la sesión.

### CAPÍTULO III

### DE LAS SESIONES EXTRAORDINARIAS

ARTÍCULO 129: El Presidente del Consejo puede convocar a sesiones extraordinarias cuando lo estime conveniente, señalará en todo caso con anticipación no menos de veinticuatro (24) horas, el día y la hora en que habrá de celebrarse la sesión y las materias que hayan de considerarse con exclusión de todas las otras. En la misma forma la podrán solicitar el Alcalde o un mínimo de tres (3) concejales.

### **CAPÍTULO IV**

### EL ORDEN DEL DÍA

ARTÍCULO 130; Se entiende por orden del día la serie de negocios sometidos en cada sesión a la consideración del Consejo

ARTÍCULO 131: El orden del día será fijado por la Comisión de la Mesa antes de cada sesión, ajustándose al siguiente orden:

- 1. Consideración del acta correspondiente a la sesión anterior
- 2. Lectura de correspondencia
- 3. Consideración de los proyectos de acuerdos
- 4. Consideración de los proyectos de resoluciones
- 5. Los informes de comisiones que no acompañan a ningún proyecto de acuerdo
- 6. Lo que propongan el Sr. Alcalde, Los Honorables Concejales y los funcionarios municipales
- 7. Asuntos varios

 $\hat{\beta}$ 

 $\leq \sqrt{\frac{1}{\alpha_1}}\frac{P_{\alpha_1\cdots\alpha_{n-1}}}{P_{\alpha_1\cdots\alpha_{n-1}}}\leq \frac{1}{\alpha_1}\frac{1}{\alpha_1}\frac{1$ 

ARTÍCULO 132: El orden del día, una vez aprobado por el Consejo mediante el voto favorable de la mayoría de los concejales presentes en la sesión, no podrá ser suspendido o alterado por ningún motivo, a menos de que se trate de asuntos graves o de urgencia inaplazable, siempre que la proposición de suspensión o alteración del orden del día sea aprobada por la mavoría.

ARTÍCULO 133: Toda elección que deba hacerse por el voto del Consejo se fijará en primer término en el orden del día, con preferencia o cualquier otro negocio, salve que se trate del otorgamiento de la cortesía de sala.

#### **TITULO VI**

#### DE LOS DEBATES

### **CAPITULO I**

#### DE LOS DEBATES EN GENERAL

ARTÍCULO 134: El debate es el sometimiento a discusión de cualquier proposición o proyecto sobre cuya adopción debe resolver el Consejo. El debate empieza al abrirlo el Presidente y termina con la votación general.

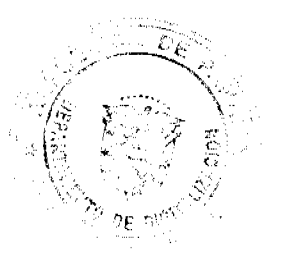

28

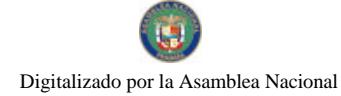

No. 26402-4

#### Gaceta Oficial Digital, viernes 06 de noviembre de 2009

ARTÍCULO 135: Los proyectos de acuerdos y resoluciones sufrirán un solo debate, una vez que sea presentado al Consejo por la Comisión respectiva.

ARTÍCULO 136; La parte positiva es aquella, que adoptada contendrán la voluntad del Consejo; el preámbulo, aquella parte que contiene las razones o motivos y el título, lo que resume la materia sobre lo que versa la disposición.

ARTÍCULO 137: La parte dispositiva será leída, discutida y votada, artículo por artículo y aún cada artículo por parte, cuando este último pudiera hacerse sin alterar el sentido del artículo.

ARTÍCULO 138; Durante el debate pueden ser propuestos todos los artículos nuevos que se quieran siempre que no versen sobre materia extraña al proyecto en discusión pues en tal caso el Presidente lo rechazará.

ARTÍCULO 139; Toda persona con derecho a proponer, podrá también introducir modificaciones a cada uno de los artículos que el proyecto contuviere, a cada parte del artículo que hubiere sido puesto en discusión y a los artículos nuevos que hubieren sido propuestos.

ARTÍCULO 140: La petición de discusión, de votación o de votación por parte, se hará indicando claramente cuánto y cuáles son los elementos que se quiere que quede fraccionada la proposición. Para ello, el secretario, leerá lentamente la proposición y el que hubiera pedido la discusión por parte, irá indicando con la palabra "HASTA AQUÍ", el límite de cada elemento o parte, marcado hasta que hubiere completado la discusión del todo o decidido sobre su posibilidad.

ARTÍCULO 141: Habiendo dispuesto del proyecto y de las modificaciones que hubieren sido propuestas por la Comisión respectiva, si no se pusieren nuevos artículos o modificaciones, el Presidente anunciará que va a cerrarse la discusión y si nadie tomara la palabra para proponer, la cerrará y someterá el proyecto a votación.

ARTÍCULO 142: Si el Consejo votara negativamente por un Proyecto de Acuerdo o Resolución, se tendrá por rechazado y no podrá ser reconsiderado antes de que transcurra un período de por lo menos de tres (3) meses.

ARTÍCULO 143: Si el Consejo votara afirmativamente, el secretario (a) entregará el proyecto al Presidente para que lo firme él.

# **CAPÍTULO II**

# DE LA DISCUSIÓN

ARTÍCULO.144: Discusión es el examen oral de los negocios hechos ante el Consejo por la persona que tiene derecho a voz en esta corporación.

ARTÍCULO 145: Deberán asistir con derecho a voz a las sesiones del Consejo Municipal de David además de los concejales, el Alcalde, el Tesorero Municipal, el Auditor Municipal, el Ingeniero Municipal, el Agrimensor y el Abogado Consultor del Consejo Municipal y los funcionarios que señale la Ley y el presente Reglamento Interno y aquellos funcionarios municipales que sean citados expresamente.

ARTÍCULO 146; Además de las personas de que trata el artículo anterior, podrá hablar ante el Consejo las personas a quienes el Consejo por mayoría de voto, le extienda o conceda la cortesía de sala.

PARAGRAFO: Para conceder la Cortesia de Sala, se requerirá hacer la solicitud por parte de los interesados al Presidente del Concejo o a los Concejales del Corregimiento respectivo, quienes presentaran la misma al pleno del Consejo en la próxima sesión ordinaria para su discusión. No obstante lo anterior, el Consejo cuando se trate de casos especiales, podrá otorgar la Cortesia de sala en forma inmediata.

ARTÍCULO 147: La discusión la abrirá el Presidente, quien pondrá en discusión todas las proposiciones admisibles.

ARTÍCULO 148: Se puede pedir la palabra para opinar en pro o en contra de lo que estuviere en discusión, o para hacer una proposición admisible.

ARTÍCULO 149: Abierta la discusión, sólo serán admisibles las proposiciones o reclamaciones siguientes:

- 1. Una proposición de artículo nuevo
- 2. Una modificación
- 3. Una reclamación de orden, hecha al momento de la infracción.
- 4. Una petición de algún informe oral o de la lectura de algún documento que guarde discusión con lo que se discute.
- 5. Una proposición para que la votación sea nominal o secreta, según el caso, la cual se hará en estos términos: "PIDO QUE LA VOTACIÓN SEA NOMINAL O SECRETA", según el caso. Estas proposiciones no serán sometidas a discusión, sino que serán votadas inmediatamente.

 $\label{eq:2.1} \frac{1}{\sqrt{2\pi}}\left(\frac{1}{\sqrt{2\pi}}\right)^{1/2}\frac{2\pi\sqrt{2}}{2\sqrt{2\pi}}\frac{1}{\sqrt{2\pi}}\left(\frac{1}{\sqrt{2\pi}}\right)^{1/2}$ 

سنانة وأربتهما

ľ

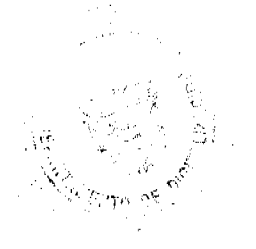

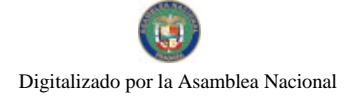

anterior, podrán hacerse verbalmente.

#### Gaceta Oficial Digital, viernes 06 de noviembre de 2009

PARAGRAFO: Las reclamaciones, peticiones y proposiciones a que se refieren los Numerales Nº 2, 3, 4 y 5 del artículo

30

ARTÍCULO 150: El que pidiera la palabra para hacer una preposición de artículos nuevos o de modificación manifestará claramente su objeto y luego que le sea concedida, presentará su proposición escrita y firmada en los propios términos en que desea o deba ser adoptada por el Consejo, sin hablar a favor de ella, ni aún para explicarla. Después que al proponente se le haya concedido la palabra para sustentar la proposición deberá ser secundada al menos por un concejal para proceder a la discusión.

ARTÍCULO 151: Toda proposición que introduzca un artículo nuevo o modifique lo que estuviere en discusión, se presentará con arreglos al artículo anterior a este reglamento, escrito, firmado por su autor, ninguna que fuera presentada de otro modo será admitida. El Presidente suspenderá la discusión para dar tiempo de escribir las proposiciones anunciadas.

ARTÍCULO 152: Puesto en discusión un artículo o una parte del proyecto, cuando no se hubiere propuesto modificación alguna y ya nadie tomará la palabra, el Presidente anunciará cerrada la discusión, previo aviso, y lo someterá a discusión.

ARTÍCULO 153: Propuesta una modificación, ninguna otra será admitida mientras el Consejo no disponga de la primera. El que pretendiera proponer otra, podrá combatir la que estuviera en discusión manifestando que tiene otra mejor que proponer he indicará cual es.

ARTÍCULO 154: Cuando nadie tome la palabra sobre la modificación propuesta, el Presidente, después de anunciarlo, cerrará la discusión y la someterá a votación.

ARTÍCULO 155: Improbada la modificación, continuará abierta la discusión sobre el artículo primitivo, el cual podrán proponérsele una nueva modificación y se procederá de la forma indicada.

ARTÍCULO 156: El Presidente cerrará la discusión, después de anunciarlo y lo someterá a votación.

ARTÍCULO 157; Si en el caso del artículo 154, se propusiera una nueva modificación, se procederá como queda establecido.

ARTÍCULO 158: Aprobada una modificación, se tendrá por rechazado el artículo primitivo.

ARTÍCULO 159; Toda proposición de modificación deberá ser votada inmediatamente después de discutida. Si fuera negada la modificación se seguirá la discusión sobre el proyecto original.

ARTÍCULO 160: El que primero pidiera la palabra será escuchado de preferencia. En caso de duda, el Presidente decidirá a quien le corresponde prefiriendo en todo caso al que no hubiera hablado o al que hubiera hablado menos números de veces sobre el asunto en discusión.

PARAGRAFO: Para que el Presidente pueda participar en la discusión, lo deberá advertir previamente a la sala.

ARTÍCULO 161: Nadie podrá tomar la palabra más de dos veces, sobre la proposición o modificación que se esta discutiéndose, con excepción del autor del proyecto de proposición o modificación que siempre tendrá derecho hasta una cuarta vez o hasta que la sala se encuentre debidamente ilustrada.

ARTÍCULO 162: No podrá hablar nadie más que el proponente, y solo por una vez:

- 1. Sobre alteraciones del orden del día
- 2. En las cuestiones de orden
- 3. Respecto a la proposición de suspensión

PARAGRAFO: Se considerará cuestión de orden, el llamado de un concejal, Funcionario Municipal de derecho a voz en las sesiones del Concejo, o el Presidente de la Corporación, haga al Orador, indicándose que se ha apartado totalmente de lo que se discute.

ARTÍCULO 163: La Decisión Presidencial de negar el derecho a la palabra por más de una vez o en los casos previstos en este Reglamento, es inapelable.

ARTÍCULO 164: No se someterán a discusión las proposiciones para que la votación sea nominal o secreta, sino que se votarán inmediatamente.

ARTICULO 165: En el número de veces que un orador haya tomado la palabra, no se cuenta:

1. Las reclamaciones de orador

Á

<sup>ne</sup>wickly success

2. La petición de informes o lectura de documentos, y

3. Los informes orales que se hubieren pedido siempre que la petición no haya sido de la opinión particular del orador

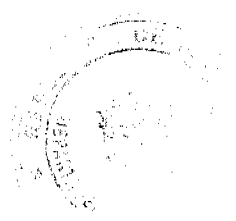

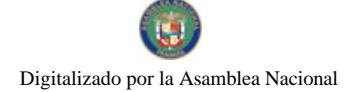

Gaceta Oficial Digital, viernes 06 de noviembre de 2009

 $31$ 

sobre la proposición puesta en discusión.

**ARTÍCULO 166:** No es admisible la lectura de discursos escritos. Esto no incluye la nota o apunte tomados para auxiliar la memoria de quienes intervengan en el debate y deseen leerlas por si mismos. Cuando no fuera admisible la lectura, así lo advertirá el Presidente al orador y si ella la amonestación hasta por tres veces, el orador insiste en la falta, el Presidente agitará la campanilla, con la cual dará por concluido el discurso y negado el derecho al uso de la palabra en la cuestión del debate, sin apelación ante el Consejo.

ARTÍCULO 167; El orador sólo podrá ser interrumpido en su discurso para ser llamado al orden o para responder a interpelaciones cuando tenga a bien concederlas.

ARTÍCULO 168; El orador habrá faltado al orden:

- 1. Cuando profiera expresiones ofensivas contra el Consejo, contra algún Concejal, contra la Administración Municipal o Nacional y contra altos empleados municipales.
- 2. Cuando irrespete al Presidente del Consejo o desconozca su autoridad
- 3. Cuando impute o suponga malos motivos en los proyectos, proposiciones o discursos antes las personas que tienen derecho a tomar la palabra en el Consejo y,
- 4. Cuando suponga ignorancia, falsedad o hipocresía en algunas de las personas de que trata el presente artículo o cuando use expresiones bajas, groscras o injuriosas.

ARTÍCULO 169: En los casos de infracción del artículo anterior o de cualquier otro similar existente en este reglamento, el Presidente deberá llamar al orden al orador y si a la segunda llamada desobedeciera, el Presidente negará el derecho al uso de la palabra al concejal en la cuestión sin apelación ante el Consejo.

ARTÍCULO 170: Pedida que sea, que se llame al orden a un orador, este cesará en el uso de la palabra y tomará asiento. El peticionario expondrá entonces, con brevedad, los motivos de su petición, enseguida el orador presentará su defensa, también brevemente, y luego de esto, el Presidente fallará si el orador ha faltado o no al orden repitiéndole en público si la falta fuera grave y negándole el derecho a hacer el uso de la palabra con respecto a la cuestión debatida.

ARTICULO 171: Durante la discusión, todo Concejal o Funcionario con voz en la Corporación, tendrá derecho a pedir que se lea cualquier documento de que el Concejo pueda disponer, pero si alguno de ellos se opusiera a tal demanda, será necesario; la decisión del Presidente. Cuando el Presidente juzgue que la lectura del documento habrá de confundir el debate, podrá por si mismo impedirlo.

ARTICULO 172: Cuando ya nadie tomare la palabra sobre el Proyecto o proposición, el Presidente anunciará que va a cerrarse la discusión y si el silencio continuare, la declarará cerrada.

ARTÍCULO 173; Cerrada la discusión sólo se puede pedir la palabra para solicitar que la votación sea nominal o secreta o que se haga por partes.

**ARTÍCULO 174:** Cuando discutido un artículo, proposición o Proyecto de Acuerdo, se considera, a juicio del Concejo, que el debate se ha prolongado indefinidamente, el Presidente consultará la Corporación, por si mismo o a solicitud de algún Concejal, sobre si se tiene por suficiente instruida acerca de la cuestión y se procederá a la votación. De la misma manera se decidirán las nuevas proposiciones o artículos que se introduzcan en reemplazos de los primitivos, si estos no han sido aprobados.

**ARTÍCULO 175:** Siempre que la Ley o este Reglamento no decidan lo contrario, las aprobaciones del Concejo que decidan las proposiciones, peticiones, reclamaciones o cuestiones propuestas se decidirán por mayoría absoluta de votos.

### **CAPITULO III**

#### DE LA VOTACIÓN

ARTÍCULO 176: Votación es el acto colectivo por el cual el Concejo declara su voluntad. Y voto es el acto por medio del cual cada concejal declara la suya. En las sesiones plenarias del Concejo todos los Concejales pueden votar. Inclusive el Presidente del Conceio.

**ARTÍCULO 177:** Cuando el total de votantes resulte inferior al quórum no habrá votación. Igualmente, no podrá efectuarse votación alguna si el Secretario (a) o quien hubiere de reemplazarlo no se encuentra presente y en función.

ARTÍCULO 178: Ninguna proposición será sometida a votación sin que previamente haya sido discutida. Una vez cerrada la discusión, el Secretario lecrá de nuevo la proposición o el artículo del proyecto que haya de votarse.

ARTÍCULO 179: Ningún concejal podrá retirarse de la sala cuando, cerrada la discusión, se procede a la votación.

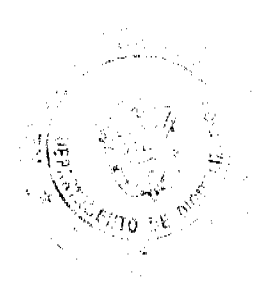

 $\mathbf{v}$  ,  $\mathbf{v}$  ,  $\mathbf{v}$  ,

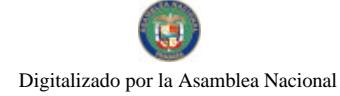

#### Gaceta Oficial Digital, viemes 06 de noviembre de 2009

ARTÍCULO 180: Ningún concejal podrá votar por otro, ni estando ausente consignar su voto por intermedio de otra persona. Los Concejales conservarán su derecho de votar aunque no hubieren participado en la discusión que le antecedió, por no encontrarse presente o aunque no hubiere estado presente en el momento en que se verificó la primera votación. En este caso, si el concejal lo solicitare, el Presidente podrá excusarlo de votar.

ARTÍCULO 181: Los concejales votarán afirmativa o negativamente, pudiendo podrán abstenerse de hacerlo.

ARTÍCULO 182: Todo concejal podrá explicar su voto una vez terminada la votación pero su intervención no se prolongará por más de tres minutos.

ARTÍCULO 183: Si ocurriera duda al respecto del resultado de una votación ordinaria, el Presidente, el Abogado Consultor o cualquier concejal tienen derecho a pedir se verifique el resultado, siempre que la solicitud se haga inmediata después de verificar la votación. En este caso, la votación se efectuará de nuevo en igual forma que la votación ordinaria, salvo que en vez de levantar la mano, los concejales se pondrán de pie al requerimiento del Presidente.

**ARTÍCULO 184:** Hay tres clases de votación:

- a) Votación Ordinaria
- b) Votación Nominal
- c) Votación Secreta

ARTÍCULO 185: La Votación Ordinaria se efectuará de la siguiente forma: el Presidente dirá; LOS CONCEJALES QUE ESTAN POR LA AFIRMATIVA SIRVANSE LAVANTAR LA MANO". Estos permanecerán con la mano levantada hasta que el Secretario cuente en voz alta los votos afirmativos u exprese públicamente el resultado. Inmediatamente después del Presidente requerirá a los que están por la negativa, y aquellos levantarán la mano permaneciendo en esta posición hasta que el secretario cuente y publique el número de votos negativos, lo mismo que el resultado de la votación. Los concejales que en ninguno de los dos casos anteriores levanten la mano se contarán como abstenciones.

ARTÍCULO 186: El resultado de toda votación ordinaria constará en el Acta con expresión de los nombres de los votantes y del voto que cada uno hubiere dado.

ARTÍCULO 187: En la votación nominal, el Secretario llamará a lista y cada concejal expresará su voto diciendo SI o NO según su voluntad, salvo en casos de elección, en los cuales, cada Concejal expresará claramente el nombre del candidato de su elección.

ARTÍCULO 188: La votación será ordinaria, salvo que la Ley o este Reglamento requieran o permitan la votación sea nominal o secreta. La votación podrá ser secreta si algún concejal lo solicito y el Concejo lo aprueba o cuando la Ley o este Reglamento así lo exijan.

ARTÍCULO 189: La votación será secreta:

- 1. Cuando deba hacerse una elección, salvo los casos en que este Reglamento o el voto de las dos terceras partes de los Concejales presentes dispongan que la votación sea nominal.
- 2. Para decidir todo proyecto en que se disponga hacer cesión, condonación, traspaso, venta, donación, permuta o enajenación, por cualquier título de bienes municipales, reconocer exoneraciones, créditos, dar sueldos auxilios, subvenciones, indemnizaciones o recompensas a favor de uno o más individuos, familias, empleados, sociedades privadas, entidades políticas o personas jurídicas y en general, todo negocio en que los individuos entidades o sociedades tengan interés pecunario.
- 3. Para resolver sobre todo proyecto o disposición que conceda privilegios exclusivos a favor de determinadas personas o compañías.
- 4. Para declarar oneroso cualquier destino lucrativo.
- 5. En los casos en que se trate de la creación o supresión de algún empleo.

PARAGRAFO: Se exceptúa de los incisos segundo (2) y quinto (5) de este Artículo la votación relativa a Proyectos de Acuerdos sobre Presupuesto de Rentas y Gastos y Créditos Extraordinarios y suplementales como también los Proyectos de Acuerdo sobre venta rutinaria de lote en los cementerios municipales, así como sobre venta de terrenos municipales en posesión de particulares dentro de los ejidos de la ciudad.

ARTÍCULO 190: La votación secreta, excepto cuando se trata de una elección, se efectuará depositando cada concejal su voto en una bolsa que le presentará el Secretario (a).

ARTÍCULO 191; En la votación secreta, sólo hay lugar a ratificación, en el caso de que el número de votos recogidos no sea igual al de los votantes.

<sub>and</sub> part of the

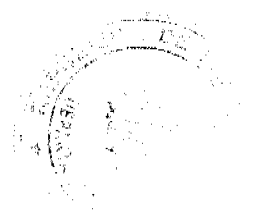

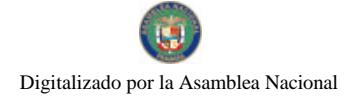

#### Gaceta Oficial Digital, viemes 06 de noviembre de 2009

33

ARTÍCULO 192: Cuando una votación secreta fuere viciada dos veces consecutivas, se procederá a la votación por medio de la urna sonora. El secretario llamará a lista a cada Concejal quien se acercará a la urna y depositará su voto.

**ARTÍCULO 193:** Todo Concejal tiene derecho a pedir, antes o durante la votación que se de lectura nuevamente al Proyecto o cualquier parte de él, aunque ya esté cerrada la discusión.

ARTÍCULO 194; Empatada una votación que no tuviere por fin alguna elección, continuará la discusión del proyecto o proposición que se consideraba y si por segunda vez resultare empatada la votación, se tendrá por rechazado el Proyecto de Proposición.

ARTÍCULO 195: Cerrada la discusión y mientras la votación se realiza, sólo se puede pedir la palabra para solicitar que la votación sea nominal o secreta o que se haga por partes, petición que puede hacerse al cerrarse la discusión o en el momento de ir a votar.

ARTÍCULO 196; En los casos para los cuales la Ley o este Reglamento requieran para la declaración de la voluntad del Concejo una mayoría calificada de las dos terceras (2/3) y cuando del cálculo resultare ser necesaria una fracción de voto, se completarán con el número entero inmediatamente siguiente.

### **TITULO VII**

#### DISPOSICIONES FINALES

ARTICULO 197; A este reglamento podrán hacerse adiciones, supresiones o reformas mediante Acuerdo aprobado por el voto favorable de la mayoría absoluta de los miembros del Concejo.

ARTICULO 198; Una vez aprobado este reglamento, la Comisión de la Mesa ordenará su publicación en folleto para uso de los concejales y para conocimiento de los Funcionarios Públicos y de los particulares.

ARTÍCULO 199: Mediante el Presente acuerdo se modifica el Acuerdo Nº 09 del 21 de junio de 1991.

**ARTÍCULO 200**; Este acuerdo comenzará a regir a partir de la fecha de su aprobación.

Dado en el Salón de Sesiones Profesor JOSE LINTON NAVARRO, del Honorable Consejo Municipal del Distrito de David, a los 03 días del mes de Junio de 2009.

### HC. AMILCAR CASTILLO

Presidente a.i.

### **GIGLIOLA DÍAZ**

Secretaria

LA ALCALDIA DE DAVID HOY, VEINTIDOS (22) DE JUNIO DE DOS MIL NUEVE (2009).

SANCIONA EL ACUERDO NUMERO SEIS (06) DEL TRES (03) DE JUNIO DE DOS MIL NUEVE (2009).

**EL ALCALDE** 

LICDO. FRANCISCO VIGIL

**LA SECRETARIA** 

SRA. ITZEL MEJIA

#### **EDICTO DE PROMULGACIÓN**

La suscrita Secretaria del Consejo Municipal del Distrito de David, CERTIFICA que para cumplir con lo que dispone el artículo 39 de la Ley 106 del 8 de octubre de 1973, se fija el presente edicto en la tablilla destinada para tal efecto en la Secretaría del Consejo, por un término de (10) días calendarios siendo las 3:30 de la tarde del 26 de Junio de 2009, correspondiente al Acuerdo Nº 06 de fecha 03 de Junio de 2009.

#### **LA SECRETARIA**

Transcurrido como ha quedado el término de (10) días calendarios se DESFIJA EL PRESENTE EDICTO DE PROMULGACIÓN, siendo la 3:30 de la tarde del 06 de Julio del 2009.

 $\label{eq:2} \frac{1}{2} \left( \frac{1}{2} \left( \frac{1}{2} \right) \right) \left( \frac{1}{2} \right) \left( \frac{1}{2} \right)$ 

 $\gamma_{\rm{max}} = \frac{1}{\sqrt{2\pi}} \frac{1}{\sqrt{2\pi}} e^{i\frac{\pi}{2} \left( \frac{\pi}{2} \right)^2}$ 

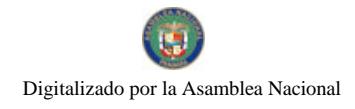

Gaceta Oficial Digital, viernes 06 de noviembre de 2009

 $34$ 

# LA SECRETARIA

and the state of the same of the state of the state of the state of the state of the state of the state of the<br>State of the state of the state of the state of the state of the state of the state of the state of the state o  $\hat{\boldsymbol{\beta}}$ 

> $\sim$   $\tau$  $\frac{d\theta}{dt} = \frac{1}{2} \frac{d\theta}{dt}$  $\frac{d\mathbf{y}}{dt}$  $\sim$   $\sim$  $\frac{1}{\sqrt{2}}$  $\label{eq:2.1} \begin{array}{l} \sqrt{N} \\ \sqrt{N} \\ \sqrt{N} \end{array} \quad \mbox{and} \quad$

 $\frac{\partial \mathcal{F}(\mathbf{b})}{\partial \mathbf{b}}\mathbf{y}^T$